avrora-arm.ru +7 (495) 956-62-18

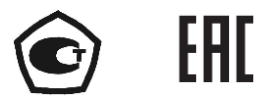

# **ТЕРМОМЕТР ЦИФРОВОЙ ЭТАЛОННЫЙ ТЦЭ-005/М2**

Руководство по эксплуатации НКГЖ.405591.007-01РЭ

## **СОДЕРЖАНИЕ**

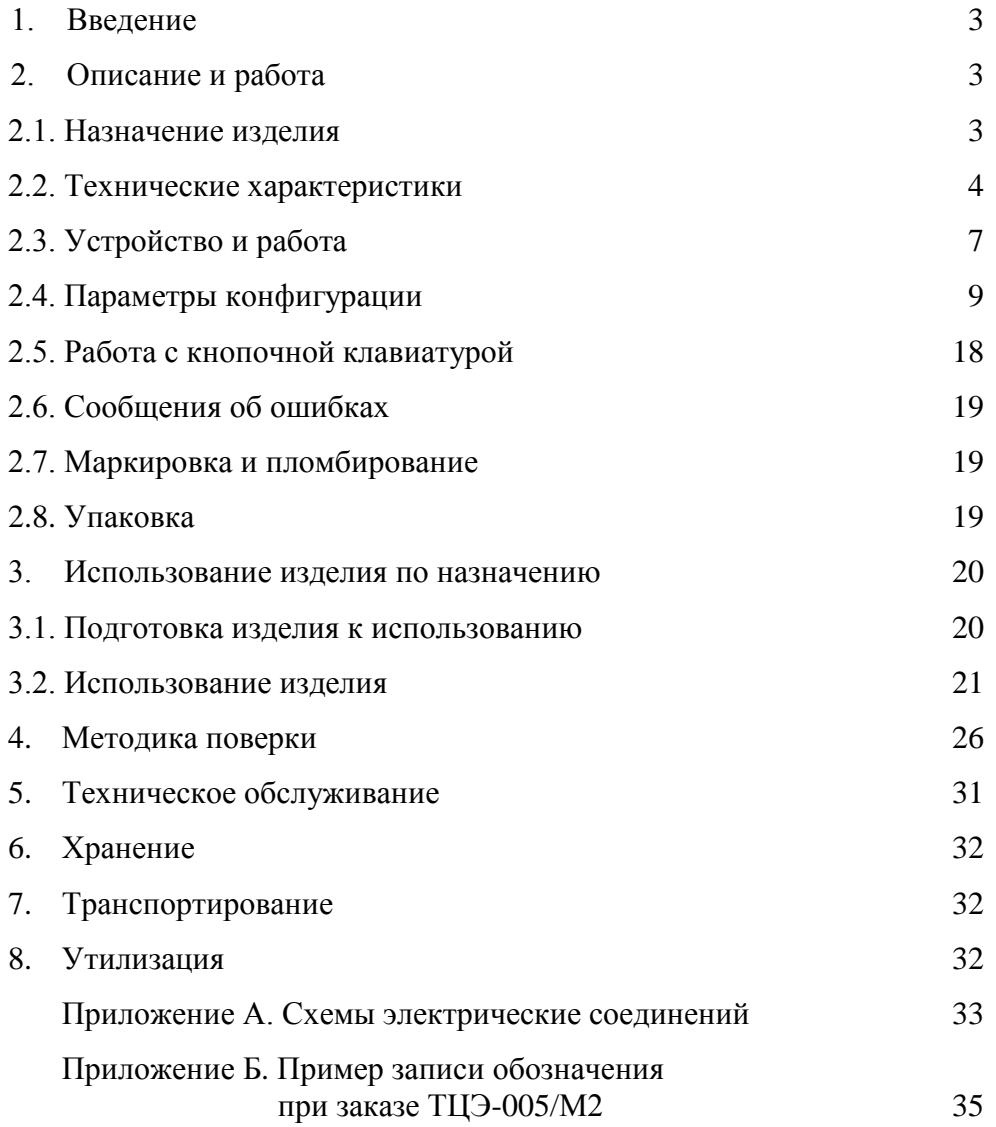

#### **1. ВВЕДЕНИЕ**

1.1. Руководство по эксплуатации содержит сведения о конструкции, принципе действия, характеристиках термометра цифрового эталонного ТЦЭ-005/М2 (далее - ТЦЭ) и указания, необходимые для правильной и безопасной его эксплуатации.

#### **2. ОПИСАНИЕ И РАБОТА**

#### **2.1. Назначение изделия**

2.1.1. ТЦЭ предназначен для измерений температуры различных сред и сопротивления термопреобразователе) сопротивления платиновых (ТСП) по ГОСТ 6651-2009 и МЭК 60751, термометров сопротивления платиновых вибропрочных эталонных ПТСВ (2-го и 3 го разрядов) по ТУ 4211-041-13282997-2002, ТУ 4211-118-13282997-2014, ТУ 4211-120- 13282997-2013, а также ТСП с индивидуальными статическими характеристиками (ИСХ).

2.1.2. ТЦЭ используется в качестве эталонов при поверке средств измерений температуры в соответствии с Государственной поверочной схемой по ГОСТ 8.558-2009, а также в качестве высокоточного рабочего средства измерений при калибровке, поверке и настройке рабочих средств измерений в лабораторных и промышленных условиях.

2.1.3. ТЦЭ является микропроцессорным переконфигурируемым потребителем прибором с индикацией текущих значений измеряемых сопротивлений и температур и предназначен для функционирования в автономном режиме. Просмотр и изменение параметров конфигурации ТЦЭ производится как с кнопочной клавиатуры, так и с помощью программы «Настройка ТЦЭ» при подключении прибора к компьютеру (ПК). Связь ТЦЭ с ПК осуществляется по интерфейсу USB.

Для работы с прибором через USB требуется установка на компьютер программы «FTDI Driver», эмулирующей виртуальный COM-порт. Программа бесплатна и доступна на сайте [www.ftdichip.com](http://www.ftdichip.com/) по ссылке: [www.ftdichip.com/](http://www.ftdichip.com/) Drivers/VCP.htm.

Индикация измеряемых величин происходит на восьмиразрядном светодиодном индикаторе (СД - индикаторе).

2.1.4. В соответствии с ГОСТ 9736-91 ТЦЭ является:

 по числу преобразуемых входных сигналов – двухканальным; по связи между входными каналами – с гальванической связью.

2.1.5. ТЦЭ независимо по двум каналам преобразует измеренные значения сопротивлений ТСП в значения температуры по номинальным статическим характеристикам (НСХ) в соответствии с ГОСТ 6651-2009 и МЭК 60751, а также по ИСХ,

представленным в виде функции Каллендара - Ван Дюзена или функций отклонения от полиномов МТШ-90.

2.1.6. ТЦЭ вычисляет разность температур и сопротивлений, подключенных к нему ТСП или ПТСВ (первичных преобразователей).

2.1.7. ТЦЭ обеспечивает возможность работы с внешними эталонными резисторами с номинальными значениями сопротивлений 25 или 100 Ом.

2.1.8. ТЦЭ имеет два встроенных эталонных резистора с номинальными значениями сопротивлений 25 и 100 Ом.

2.1.9. В ТЦЭ предусмотрена возможность выбора встроенного эталонного резистора для каждого канала.

2.1.10. В соответствии с ГОСТ 14254-96 степень защиты от попадания внутрь ТЦЭ твердых тел, пыли и воды:

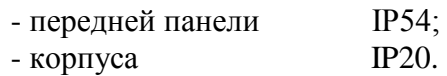

2.1.11. В соответствии с ГОСТ Р 52931-2008 по устойчивости к климатическим воздействиям при эксплуатации ТЦЭ соответствует группе исполнения В1, но в расширенной области температур от 0 до плюс 35 °С.

#### **2.2. Технические характеристики**

2.2.1. Диапазон измерений сопротивления:

с эталонным резистором номиналом 25 Ом – от 0 до 100 Ом; с эталонным резистором номиналом  $100 \text{ Om } -$  от 0 до 375 Ом.

2.2.2. Диапазоны измерений и пределы допускаемых основных абсолютных погрешностей измеряемых величин приведены в таблице 2.1 и таблице 2.2.

2.1 –Режим измерений электрического сопротивления

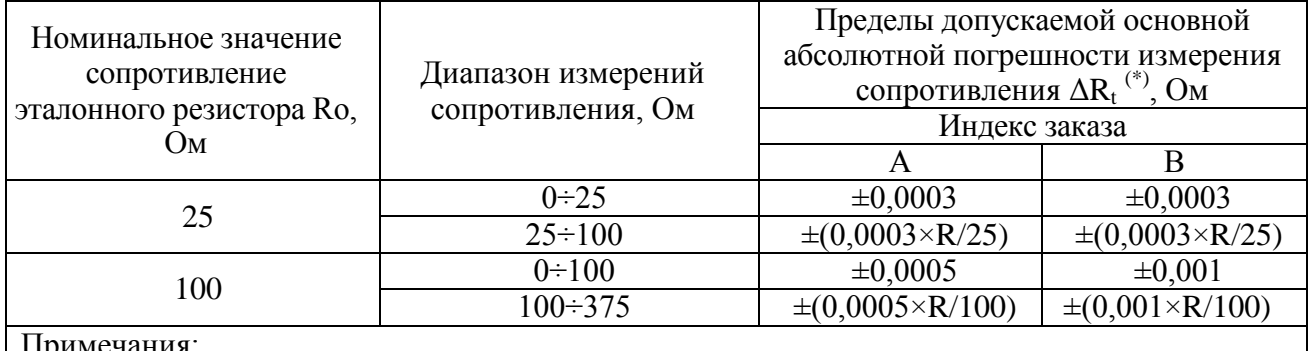

Примечания:

1 R - значение измеряемого сопротивления, Ом.

 $2^{(*)}$  Расширенная неопределенность измерения сопротивления не превышает  $\Delta R_t$ .

2.2.3. Номинальные значения сопротивлений внешних эталонных резисторов должны составлять 25 или 100 Ом.

2.2.4. Пределы допускаемой основной относительной погрешности сопротивления внешних эталонных резисторов не должны превышать  $\pm 0,0005$  %.

| <b>HCX</b><br>$TCTI$       | $\alpha,$ °C <sup>-1</sup> | Номинально     | Диапазон<br>измерений<br>температуры,<br>$\rm ^{\circ}C$                                        | Пределы допускаемой основной                                                                                                    |                                                                                                    |  |  |
|----------------------------|----------------------------|----------------|-------------------------------------------------------------------------------------------------|----------------------------------------------------------------------------------------------------|----------------------------------------------------------------------------------------------------|--|--|
|                            |                            | е значение     |                                                                                                 | абсолютной погрешности                                                                                                    |                                                                                                    |  |  |
|                            |                            | сопротивлен    |                                                                                                 | измерений температуры                                                                                                    |                                                                                                    |  |  |
|                            |                            | ИЯ             |                                                                                                 | относительно $HCX^{(*)}\Delta_1$ , °С                                                                                                |                                                                                                    |  |  |
|                            |                            | эталонного     |                                                                                                 | Индекс заказа                                                                                                    |                                                                                                    |  |  |
|                            |                            | резистора,     |                                                                                                 | A                                                                                                    | B                                                                                                    |  |  |
|                            |                            | O <sub>M</sub> |                                                                                                 |                                                                                                    |                                                                                                    |  |  |
| Pt10                       | 0,00385                    | 25             | $-200 \div 400$                                                                                 | $\pm 0.01$                                                                                                    | $\pm 0.01$                                                                                              |  |  |
|                            |                            |                | $+400 \div 850$                                                                                 |                                                                                                    | $\pm (0.01 + 1.5 \times 10^{-5} \times ( t  - 400)] \pm (0.01 + 1.5 \times 10^{-5} \times ( t  - 400))$ |  |  |
| Pt25                       | 0,00385                    | 25             | $-200 \div 0$                                                                                   | $\pm 0,003$                                                                                                    | $\pm 0,003$                                                                                             |  |  |
|                            |                            |                | $0 \div +850$                                                                                   | $\pm (0.003 + 1.5 \times 10^{-5} \times  t )$                                                                                        | $\pm (0.003 + 1.5 \times 10^{-5} \times  t )$                                                           |  |  |
|                            |                            | 25             | $-200 \div -130$                                                                                | $\pm 0,002$                                                                                                    | $\pm 0,002$                                                                                             |  |  |
| Pt50                       | 0,00385                    |                | $-130 \div 310 \pm (0.002 + 10^{5} \times ( t  + 130)) \pm (0.002 + 10^{5} \times ( t  + 130))$ |                                                                                                    |                                                                                                    |  |  |
|                            |                            | 100            | $-200 \div 260$                                                                                 | $\pm 0,003$                                                                                                    | $\pm 0,006$                                                                                             |  |  |
|                            |                            |                |                                                                                                 | +260÷+850 $\pm (0.003 + 0.8 \times 10^{-5} \times ( t  - 260)) \pm (0.006 + 1.5 \times 10^{-5} \times ( t  - 260))$                  |                                                                                                    |  |  |
| Pt100                      | 0,00385                    | 100            | $-200 \div 0$                                                                                   | $\pm 0,0015$                                                                                                    | $\pm 0,003$                                                                                             |  |  |
|                            |                            |                | $0 \div +780$                                                                                   | $\pm (0.0015 + 0.8 \times 10^{-5} \times  t )$                                                                                       | $\pm (0.003 + 1.5 \times 10^{-5} \times  t )$                                                           |  |  |
| $10\Pi$                    | 0,00391                    | 25             | $-200 \div 400$                                                                                 | $\pm 0.01$                                                                                                    | $\pm 0.01$                                                                                              |  |  |
| (Pt'10)                    |                            |                |                                                                                                 | +400÷+850 $\pm (0.01+1.5\times10^{5}\times( t -400))\pm(0.01+1.5\times10^{5}\times( t -400))$                                        |                                                                                                    |  |  |
| $25\Pi$                    | 0,00391                    | 25             | $-200 \div 0$                                                                                   | $\pm 0,003$                                                                                                    | $\pm 0,003$                                                                                             |  |  |
| (Pt'25)                    |                            |                | $0 \div +850$                                                                                   | $\pm (0.003 + 1.5 \times 10^{-5} \times  t )$                                                                                        | $\pm (0.003 + 1.5 \times 10^{-5} \times  t )$                                                           |  |  |
| $50\Pi$<br>(Pt'50)         | 0,00391                    | 25             | $-200 \div -130$                                                                                | $\pm 0,002$                                                                                                    | $\pm 0,002$                                                                                             |  |  |
|                            |                            |                |                                                                                                 | $-130 \div 310 \left[ \pm (0.002 + 1.5 \times 10^{5} \times ( t  + 130)) \right] \pm (0.002 + 1.5 \times 10^{5} \times ( t  + 130))$ |                                                                                                    |  |  |
|                            |                            | 100            | $-200 \div 260$                                                                                 | $\pm 0,003$                                                                                                    | $\pm 0,006$                                                                                             |  |  |
|                            |                            |                |                                                                                                 | +260÷+850 $\pm$ (0,003 + 0,8×10 <sup>-5</sup> × ( t  - 260)) $\pm$ (0,006 + 1,5×10 <sup>-5</sup> × ( t  - 260))                      |                                                                                                    |  |  |
| $100\Pi$                   | 0,00391                    | 100            | $-200 \div 0$                                                                                   | $\pm 0,0015$                                                                                                    | $\pm 0,003$                                                                                             |  |  |
| (Pt'100)                   |                            |                | $0 \div 780$                                                                                    | $\pm (0.0015 + 0.8 \times 10^{-5} \times  t )$                                                                                       | $\pm (0.003 + 1.5 \times 10^{-5} \times$<br>$t$ )                                                       |  |  |
| $\prod_{\text{NUMATIUMG}}$ |                            |                |                                                                                                 |                                                                                                    |                                                                                                    |  |  |

Таблица 2.2 – Режим измерений температуры

Примечания:

 $1^{(*)}$  – Расширенная неопределенность измерения температуры не превышает пределов допускаемой основной абсолютной погрешности измерений температуры относительно НСХ. 2 t - значение измеряемой температуры, ºС.

2.2.5. Пределы доверительной погрешности ТЦЭ в комплекте с ПТСВ при доверительной вероятности 0,95 $(\pm \Delta_{\Sigma}^{})$  определяются по формуле:

$$
\Delta_{\Sigma} = 1, 1 \times \sqrt{\Delta_1^2 + \Delta_2^2},
$$

где  $\Delta_1$ ,  $\Delta_2$ - пределы допускаемой основной абсолютной (доверительной) погрешности соответственно из таблицы 2 и таблицы Б.2.

2.2.5.1. Пределы допускаемой основной абсолютной погрешности измерений температуры относительно ИСХ определяются по формуле

$$
\Delta t = \frac{\Delta R(R_t)}{\frac{dR_t}{dt}},
$$

где  $\Delta R$  – пределы допускаемой основной абсолютной погрешности измерения сопротивления, приведенные в таблице 1

 $R_t$  – сопротивление ТСП при температуре *t*;

*dt*  $\frac{dR_t}{dt}$  – коэффициент чувствительности (чувствительность) ТСП, определяемый по

интерполяционным по уравнениям п. 5.2 ГОСТ 6651-2009 (рассчитываемая для значения температуры *t* по зависимостям сопротивление – температура, приведенным в приложении А ГОСТ 8.461-2009.

2.2.6. Схема подключения ТСП к ТЦЭ – четырехпроводная.

2.2.7. Измерительный ток 1 мА.

2.2.8. Измерительный ток имеет форму меандра, частота которого не превышает 5 Гц.

2.2.9. Период измерения, с:

- лля олного канала 1: - для двух каналов 2.

2.2.10. Время установления рабочего режима ТЦЭ не более 10 мин.

2.2.11. Предел допускаемой дополнительной погрешности ТЦЭ, вызванной изменением температуры окружающего воздуха от нормальной (20±5) °С до любой температуры в пределах рабочих температур на каждые  $10 \text{ °C}$  изменения температуры, не превышает 0,5 предела допускаемой основной погрешности.

2.2.12. Питание ТЦЭ осуществляется от сети переменного тока с частотой  $(50 \pm 1)$  Гц и напряжением  $(220)^{+22}_{-33}$ 33  $^{+}$  $^{+22}_{-33}$ ) B.

2.2.13. Мощность, потребляемая ТЦЭ от сети переменного тока при номинальном напряжении 220 В, не превышает 7 В $-A$ .

2.2.14. Изоляция электрических цепей питания ТЦЭ относительно входных цепей, интерфейсных цепей и цепи заземления в зависимости от условий эксплуатации выдерживает в течение 1 мин действие испытательного напряжения практически синусоидальной формы частотой от 45 до 65 Гц:

- 1500 В при температуре окружающего воздуха (20±5) °С и относительной влажности от 30 до 80 %.

2.2.15. Изоляция интерфейсных цепей ТЦЭ относительно входных цепей и цепи заземления в зависимости от условий эксплуатации выдерживает в течение 1 мин действие испытательного напряжения практически синусоидальной формы частотой от 45 до 65 Гц:

- 500 В при температуре окружающего воздуха (20±5) °С и относительной влажности от 30 до 80 %.

2.2.16. Изоляция входных цепей ТЦЭ относительно цепи заземления в зависимости от условий эксплуатации выдерживает в течение 1 мин действие испытательного напряжения практически синусоидальной формы частотой от 45 до 65 Гц:

- 500 В при температуре окружающего воздуха (20 $\pm$ 5) °С и относительной влажности от 30 до 80 %.

2.2.17. Электрическое сопротивление изоляции токоведущих цепей ТЦЭ относительно его корпуса и между собой не менее:

- 20 МОм при температуре окружающего воздуха (20±5) °С и относительной влажности от 30 до 80 %.

2.2.18. Габаритные размеры, мм, не более:

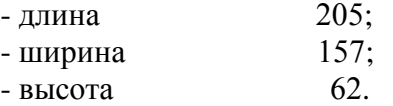

2.2.19. Масса не более 0,9 кг.

2.2.20. ТЦЭ устойчив к воздействию температуры окружающего воздуха от 0 до плюс 35 °C.

2.2.21. ТЦЭ устойчив к воздействию влажности до 75 % при температуре 30 °С.

2.2.22. ТЦЭ прочен к воздействию температуры окружающего воздуха от минус 25 до плюс 50 °С.

2.2.23. ТЦЭ прочен к воздействию влажности до 98 % при температуре 35 °С.

2.2.24. ТЦЭ в транспортной таре прочен к воздействию ударной тряски с числом ударов в минуту 80, средним квадратическим значением ускорения 98 м/с<sup>2</sup> и продолжительностью воздействия 1 ч.

#### **2.3. Устройство и работа**

2.3.1. ТЦЭ представляет собой аналого-цифровой измерительный прибор, режимы работы которого задаются с помощью клавиатуры, расположенной на передней панели, а также с помощью программы «Настройка ТЦЭ», установленной на ПК.

2.3.2. Принцип работы ТЦЭ основан на аналого-цифровом преобразовании измеряемых электрических сигналов.

2.3.3. Результаты измерений отображаются на дисплее ТЦЭ в виде числовых значений, а также в окнах программы «Настройка ТЦЭ» в графическом и цифровом виде.

2.3.4. ТЦЭ состоит из следующих основных модулей:

- трансформаторный блок питания;

- коммутатор входных сигналов;

- усилитель входных сигналов;
- аналого-цифровой преобразователь (АЦП);
- микроконтроллер;
- модуль интерфейса USB;
- модуль индикации.

2.3.5. Трансформаторный блок питания преобразует сетевое напряжение 220 В в стабилизированные напряжения, питающие все электронные узлы ТЦЭ.

2.3.6. Коммутатор входных сигналов переключает входные измеряемые сигналы и внутренние опорные сигналы на усилитель.

2.3.7. Усилитель входных сигналов масштабирует входной аналоговый сигнал.

2.3.8. АЦП преобразует аналоговый сигнал в код, поступающий в микроконтроллер.

2.3.9. Модуль интерфейса USB обеспечивает связь прибора с ПК и гальваническую развязку между ними.

2.3.10. Модуль индикации отображает числовые значения измеренных величин, а также тип измеренных величин и режимы работы прибора.

2.3.11. Лицевая панель ТЦЭ приведена на рисунке 2.1.

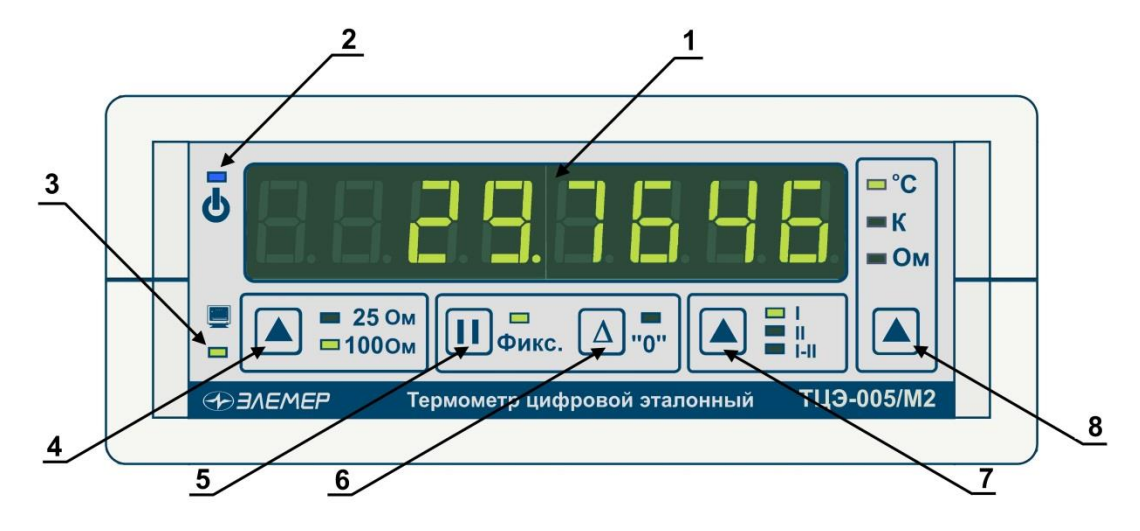

**Рисунок 2.1**

- 1 СД индикатор для отображения измеренных величин;
- 2 индикатор питания;
- 3 индикатор обмена по интерфейсу USB;
- 4 кнопка выбора внутреннего эталонного резистора 25 Ом/100 Ом;
- 5 кнопка фиксации показаний;
- 6 кнопка обнуления показаний;
- 7 кнопка выбора режима индикации;
- 8 кнопка выбора единиц измерения индицируемой величины.

2.3.12. Задняя панель ТЦЭ приведена на рисунке 2.2.

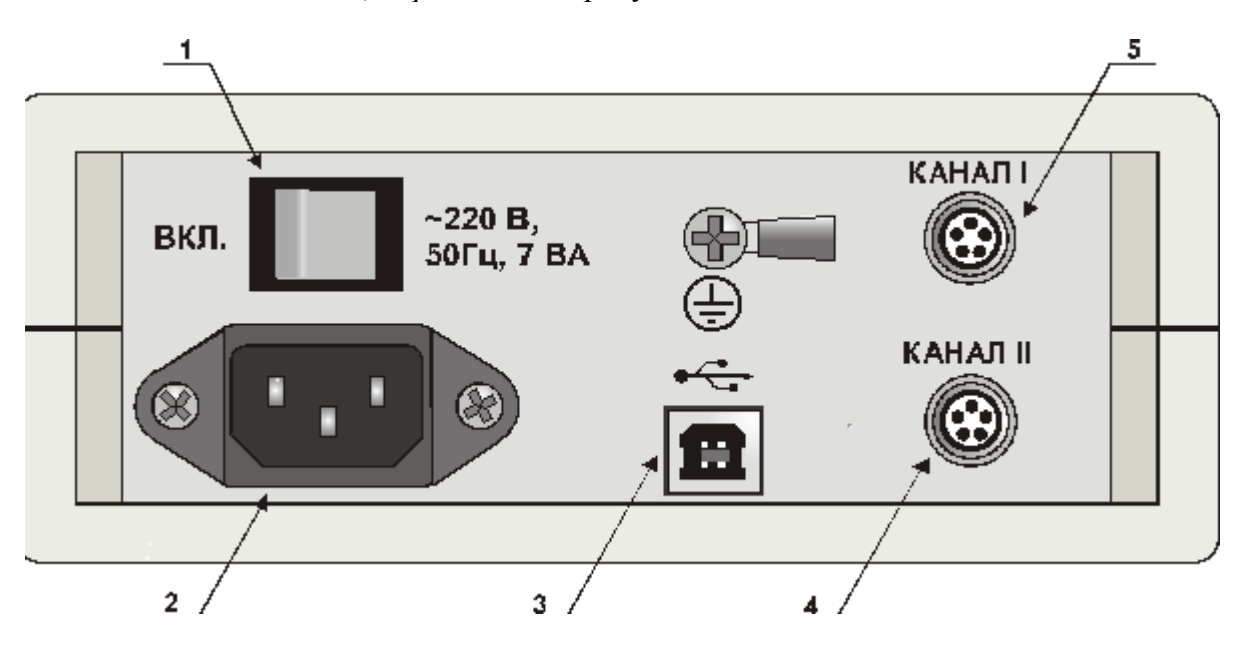

#### **Рисунок 2.2**

1 – клавиша выключения питания;

- 2 разъем для подключения сетевого шнура;
- 3 разъем интерфейса USB;

4, 5 – разъемы для подключения термометров сопротивления или внешних резисторов.

П р и м е ч а н и е – Канал II предназначен для подключения термометра сопротивления или внешнего эталонного резистора.

#### **2.4. Параметры конфигурации**

Чтение и запись параметров осуществляется с помощью программы «Настройка

ТЦЭ». Все параметры объединены в группы:

- информация о приборе (п. 2.4.1);
- подключение (п. 2.4.2);
- индикация (п. 2.4.3);
- фильтрация (п. 2.4.4);
- параметры датчиков (п. 2.4.5).

*2.4.1. Информация о приборе*

2.4.1.1. «Серийный номер»

Параметр доступен только для чтения.

2.4.1.2. «Дата изготовления»

Параметр доступен только для чтения.

2.4.1.3. «Заметки»

Текстовое сообщение, размер которого не должен превышать 200 символов. Заметками могут быть такие сведения, как даты последней и очередной поверки прибора, название организации, серийные номера подключенных первичных преобразователей (ТСП, ПТСВ, термометров сопротивления платиновых) и.т.д.

*2.4.2. Подключение*

2.4.2.1. «Сетевой адрес прибора»

Целочисленное значение адреса, по которому ТЦЭ идентифицируется в компьютерной сети, может принимать значения от 1 до 240.

2.4.2.2. «Скорость обмена»

Скорость обмена по компьютерному интерфейсу выбирается из ряда: 300, 600, 1200, 2400, 4800, 9600 и 19200 бит/с.

*2.4.3. Индикация (рис. 2.3)*

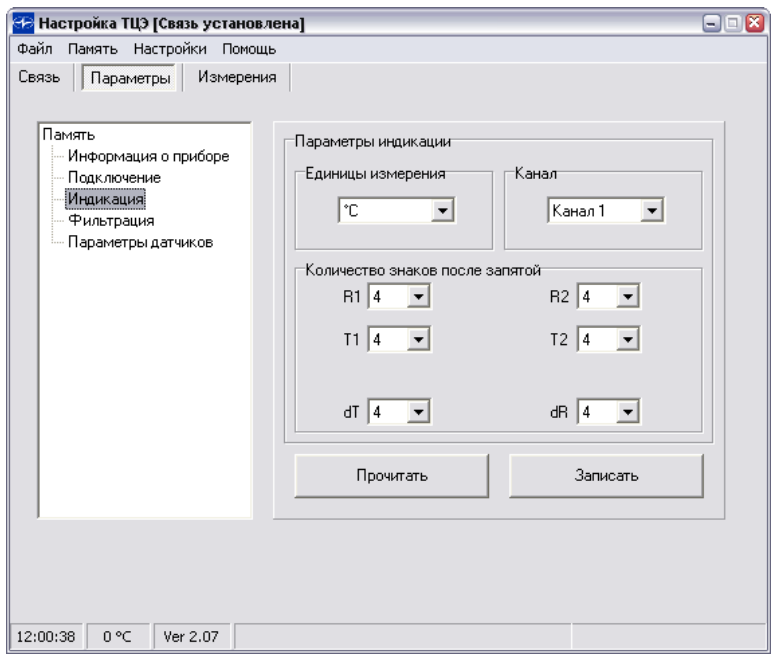

**Рисунок 2.3**

#### 2.4.3.1. «Номер канала»

Параметр устанавливает номер канала для индикации измеренных значений на светодиодном дисплее. Изменение данного параметра может также осуществляться с помощью клавиатуры на передней панели (рисунок 2.1). Значения параметра: «Канал 1» (I), «Канал 2» (II), «Разность показаний» (I- II). При попытке выбрать неиспользуемый канал на дисплее кратковременно высвечивается сообщение «**notEn**».

2.4.3.2. «Единицы измерения»

Параметр определяет единицы измерения отображаемой на дисплее величины: градус Цельсия (**ºС**), градус Кельвина (**K**), Ом (**Ом**). Изменение данного параметра может также осуществляться с помощью клавиатуры на передней панели (рисунок 2.1).

2.4.3.3. «Количество знаков после запятой»

Значение измеряемой величины представлено в виде числа с плавающей десятичной точкой, которая автоматически смещается вправо при увеличении значения измеряемого параметра из-за ограниченной разрядности дисплея ТЦЭ. Количество знаков после запятой можно устанавливать в диапазоне от 0 до 7 знаков. Параметр устанавливается независимо для каждого канала и типа отображаемых величин.

*2.4.4. Фильтрация (рисунок 2.4)*

Цифровой фильтр ТЦЭ позволяет уменьшить амплитуду шумовой составляющей измеренной величины.

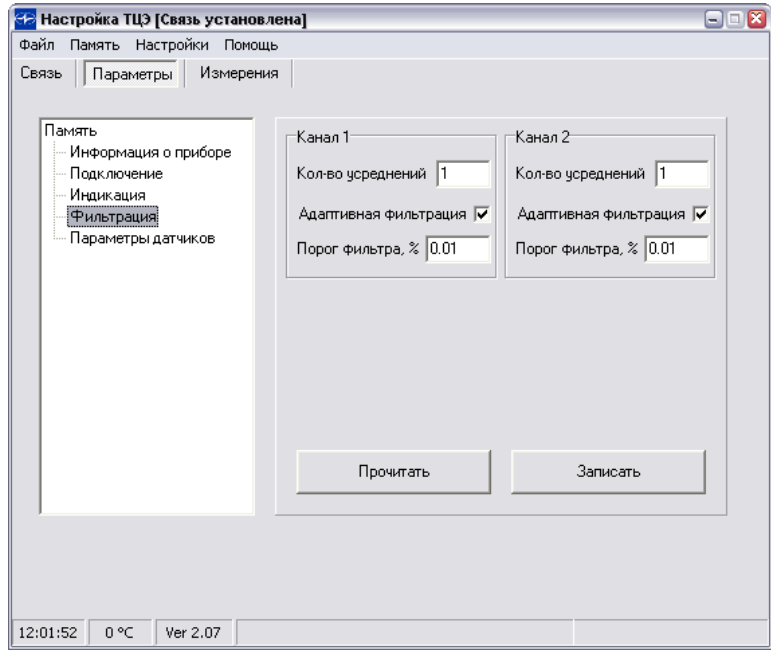

**Рисунок 2.4** - Закладка «Фильтрация»

#### 2.4.4.1. «Количество усреднений»

Количество усреднений nS – постоянная цифрового фильтра. При установке этого параметра необходимо учитывать, что при выключенной функции «Адаптивная фильтрация» (п. 2.4.4.3) и при ступенчатом изменении входного сигнала на 10 % от диапазона измерений, время установления измеряемой величины с точностью 0,2 % будет равно  $4 \times nS \times \tau$  секунд для  $nS > 1$ , где  $\tau$  – период измерения, зависящий от конфигурации прибора (см. п. 2.2.9). Диапазон устанавливаемых значений nS от 1 до 99.

2.4.4.2. «Порог фильтра»

Порог фильтра – половина ширины окна, выраженная в процентах от диапазона измерений (п. 2.2.2), внутри которого вариация измеренного сигнала демпфируется. Центром окна являются значения, полученные в результате фильтрации измеренного сигнала. Глубина демпфирования определяется параметром «Количество усреднений»

(п. 2.4.4.1.). Если включена функция «Адаптивная фильтрация» (п. 2.4.4.3), то при выходе значения измеренного сигнала за границы окна, значению, полученному в результате фильтрации измеренного сигнала, присваивается текущее значение измеренного сигнала.

Значение порога фильтра зависит от амплитуды вариации измеренной величины. В таблице 2.3 приведены рекомендуемые значения порога фильтра для различных типов измеряемых величин.

Таблица 2.3 - Рекомендуемые значения порога фильтра

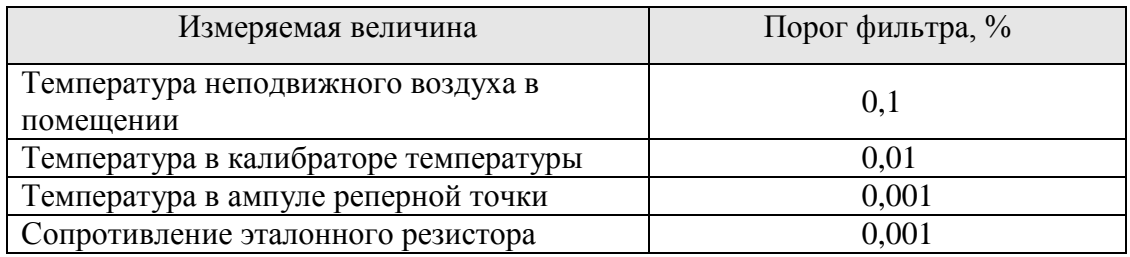

#### 2.4.4.3. «Адаптивная фильтрация»

Функция, позволяющая сбрасывать параметры цифрового фильтра при скачкообразном изменении измеряемой величины на величину, превышающую порог фильтра (п. 2.4.4.2).

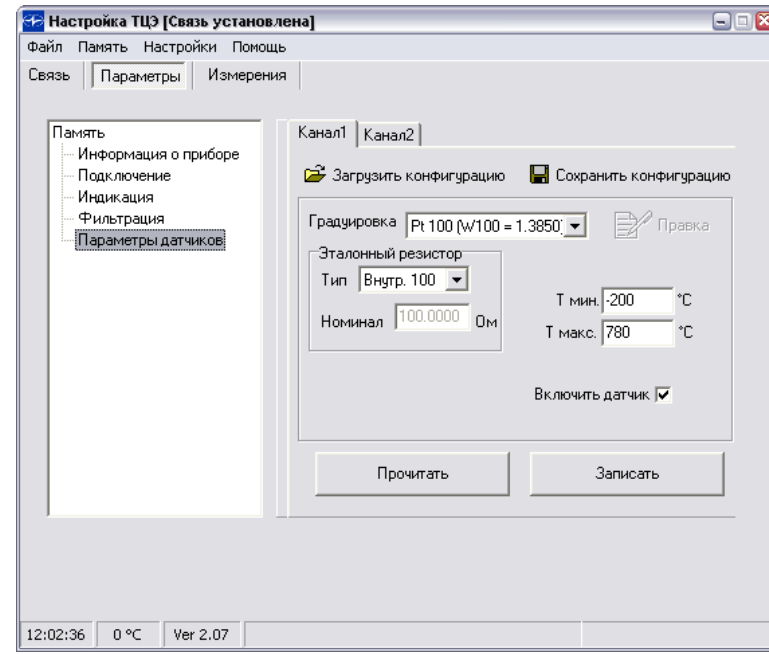

*2.4.5. Параметры датчиков (рисунок 2.5)*

**Рисунок 2.5**

#### 2.4.5.1. «Включить датчик»

Установка данного параметра включает соответствующий измерительный канал ТЦЭ.

#### 2.4.5.2. «Тип эталонного резистора»

Параметр устанавливает тип эталонного резистора:

для канала 1 – внутренний 25 Ом, внутренний 100 Ом, внешний 25 Ом, внешний 100 Ом; для канала 2 – внутренний 25 Ом, внутренний 100 Ом.

П р и м е ч а н и е – При подключении внешнего эталонного резистора к каналу 2, данный канал не имеет возможности работы с первичным преобразователем (ТСП, ПТСВ или термометром сопротивления платиновым).

2.4.5.3. «Значение эталонного резистора»

Параметр определяет точное значение сопротивления внешнего эталонного резистора (Ом).

2.4.5.4. «Градуировка»

Статическая характеристика подключенного термометра, с помощью которой происходит преобразование значения измеренного сопротивления термометра в значение температуры. Можно выбрать одну из следующих градуировок:

**Pt10 ( = 0,00385 С -1 или W<sup>100</sup> = 1,3850); Pt25 ( = 0,00385 С -1 или W<sup>100</sup> = 1,3850);** 

**Pt50** ( $\alpha = 0,00385 \text{ °C}^{-1}$  или  $W_{100} = 1,3850)$ ; Pt100 ( $\alpha = 0,00385 \text{ °C}^{-1}$  или  $W_{100} = 1,3850)$ ;

**10П**  $(\alpha = 0.00391 \text{ °C}^{-1}$  или  $W_{100} = 1.3910$ ); 25П  $(\alpha = 0.00391 \text{ °C}^{-1}$  или  $W_{100} = 1.3910)$ ;

 $50\Pi$  ( $\alpha$  = 0,00391 °C<sup>-1</sup> или  $W_{100}$  = 1,3910); 100 $\Pi$  ( $\alpha$  = 0,00391 °C<sup>-1</sup> или  $W_{100}$  = 1,3910);

#### **«Пользовательская».**

 $\Gamma$ радуировки Pt10, Pt25, Pt50, Pt100 ( $\alpha = 0,00385 \text{ °C}^{-1}$  или W<sub>100</sub> = 1,3850) являются номинальными статическими характеристиками (НСХ) и соответствуют интерполяционным уравнениям для ТСП с  $\alpha = 0,00385\,\,^{\circ}\mathrm{C}^{\text{-}1}$  по ГОСТ Р 8.625-2006 или  $\mathrm{W_{100}} = 1,3850$  по ГОСТ 6651-94 и МЭК 751-85.

- Интерполяционные уравнения для ТСП с  $\alpha = 0.00385 \,^{\circ}\mathrm{C}^{1}$  по ГОСТ Р 8.625-2006:
- для диапазона температур от минус 200 до 0 ºС

$$
R_{t} = R_{0} \left[ 1 + At + Bt^{2} + C(t - 100)t^{3} \right],
$$

,- для диапазона температур от 0 до плюс 850 ºС

 $R_t = R_0 (1 + At + Bt^2),$ где A = 3,9083 $\cdot 10^{-3}$  °C<sup>-1</sup>;  $B = -5,775 \cdot 10^{-7} \,^{\circ}C^{-2};$  $C = -4.183 \cdot 10^{-12} \, \text{°C}^{-4}.$ 

> $\alpha$ ,  ${}^{\circ}C^{1}$  - коэффициент, определяемый по формуле  $n_{0} \cdot 100$  $100 \qquad \Lambda_0$ . ÷  $=$ *R*  $R_{100} - R$  $\alpha = \frac{100 - 10}{2}$ ,

где  $R_{100}$ ,  $R_0$  – значения сопротивления ТСП по НСХ соответственно при 100 °С и 0 °С, и округленный до пятого знака после запятой.

• Интерполяционные уравнения для ТСП с  $W_{100} = 1,3850$  по ГОСТ 6651-94 и МЭК 751-85:

- для диапазона температур от минус 200 до 0 ºС

 $W_t = 1 + At + Bt^2 + C(t - 100)t^3$ ,

- для диапазона температур от 0 до плюс 850 ºС

$$
W_t = 1 + At + Bt^2,
$$
  
\n
$$
r \text{Re } A = 3,9083 \cdot 10^{-3} \text{°C}^{-1};
$$
  
\n
$$
B = -5,7750 \cdot 10^{-7} \text{°C}^{-2};
$$
  
\n
$$
C = -4,1830 \cdot 10^{-12} \text{°C}^{-4}.
$$

 $W_t$  – отношение сопротивления ТСП при температуре *t*  $(R_t)$  к сопротивлению ТСП  $(R_0)$ при температуре *t* = 0 ºС.

 $\Gamma$ радуировки 10П, 25П, 50П, 100П ( $\alpha = 0,00391$  °C<sup>-1</sup> или  $\rm W_{100} = 1,3910$ ) являются номинальными статическими характеристиками (НСХ) и соответствуют интерполяционным уравнениям для ТСП с  $\alpha = 0,00391\,\,^{\circ}\text{C}^{-1}$  по ГОСТ Р 8.625-2006 или  $\text{W}_{100} = 1,3910$  по ГОСТ 6651-94 и МЭК 751-85.

• Интерполяционные уравнения для ТСП с  $\alpha = 0.00391$  °C<sup>-1</sup> по ГОСТ Р 8.625-2006:

- для диапазона температур от минус 200 до 0 ºС

$$
R_t = R_0 \left[ 1 + At + Bt^2 + C(t - 100)t^3 \right],
$$

,- для диапазона температур от 0 до плюс 850 ºС

$$
R_{t} = R_{0}(1 + At + Bt^{2}),
$$
  
\n
$$
r \text{Re } A = 3,9690 \cdot 10^{-3} \text{°C}^{-1};
$$
  
\n
$$
B = -5,841 \cdot 10^{-7} \text{°C}^{-2};
$$
  
\n
$$
C = -4,330 \cdot 10^{-12} \text{°C}^{-4}.
$$

 $\alpha$ , °C<sup>-1</sup> - коэффициент, определяемый по формуле  $T_{0} \cdot 100$  $100 - 10$ .  $\overline{\phantom{0}}$  $=$ *R*  $R_{100} - R$  $\alpha = \frac{100 - 10}{R}$ ,

где  $R_{100}$ ,  $R_0$  – значения сопротивления ТС по НСХ соответственно при 100 °С и 0 °С, и округленный до пятого знака после запятой.

• Интерполяционные уравнения для ТСП с  $\alpha = 0.00391$  °C<sup>-1</sup> по  $W_{100} = 1.3910$  по ГОСТ 6651-94 и МЭК 751-85.

- для диапазона температур от минус 200 до 0 ºС

 $W_t = 1 + At + Bt^2 + C(t - 100)t^3$ ,

- для диапазона температур от 0 до плюс 600 ºС

 $W_t = 1 + At + Bt^2$ , где A = 3,9692 $\cdot 10^{-3}$  °C<sup>-1</sup>;  $B = -5,8290 \cdot 10^{-7} \, ^{\circ}C^{-2};$  $C = -4,3303 \cdot 10^{-12} \, \text{°C}^{-4};$ 

- для диапазона температур от плюс 600 до плюс 1100 ºС

 $W_t = 1 + At + Bt^2$ ,

где B = -5,8621·10<sup>-7</sup> °C<sup>-2</sup>.

 $W_t$  – отношение сопротивления ТСП при температуре *t*  $(R_t)$  к сопротивлению ТСП  $(R_0)$ при температуре *t* = 0 ºС.

**Градуировка «Пользовательская»** позволяет определить индивидуальные статические характеристики (ИСХ) платиновых термометров сопротивления в виде:

- стандартных полиномов МТШ-90 и индивидуальных функций отклонений от стандартных полиномов;

- функции *Каллендара - Ван Дюзена*.

#### **Полиномы МТШ-90:**

- для диапазона температур от тройной точки аргона (83,8058 K или -189,3442 ºС) до тройной точки воды (0,01 ºС)

$$
t = \left(B_0 + \sum_{i=1}^{15} B_i \left[\frac{W_r^{1/6} - 0.65}{0.35}\right]^i\right) \cdot 273,16 - 273,15 ;
$$

- для диапазона температур от тройной точки воды  $(0,01 \text{ °C})$  до точки затвердевания алюминия (660,323 ºС)

$$
t = D_0 + \sum_{i=1}^{9} D_i \left[ \frac{W_r - 2.64}{1.64} \right]^i,
$$

где  $W_r$  – относительное сопротивление ТСП;

 *B0*, *Bi*, *D0, Di* – постоянные коэффициенты, значения которых приведены в таблице 2.4.

Таблица 2.4 - Коэффициенты *B0*, *Bi*, *D0, Di* полиномов МТШ-90

| Коэффициент      | Значение     | Коэффициент | Значение     | Коэффициент | Значение     |
|------------------|--------------|-------------|--------------|-------------|--------------|
| $\mathbf{B}_{i}$ | коэффициента | $B_i$       | коэффициента |             | коэффициента |
| $B_0$            | 0.183324722  | $B_6$       | 0.012475611  | $D_0$       | 439.932854   |
| $B_1$            | 0.240975303  | $B_7$       | 0.032267127  | $D_1$       | 472.41802    |
| $B_2$            | 0.209108771  | $B_8$       | 0.075291522  | $D_2$       | 37.684494    |
| $B_3$            | 0.190439972  | $B_9$       | 0.056470670  | $D_3$       | 7.472018     |
| $B_4$            | 0.142648498  | $B_{10}$    | 0.076201285  | $D_4$       | 2.920828     |
| $B_5$            | 0.077993465  | $B_{11}$    | 0.123893204  | $D_5$       | 0.005184     |
|                  |              | $B_{12}$    | 0.029201193  | $D_6$       | 0.963864     |
|                  |              | $B_{13}$    | 0.091173542  | $D_7$       | 0.188732     |
|                  |              | $B_{14}$    | 0.001317696  | $D_8$       | 0.191203     |

ТЦЭ может автоматически выбирать тип полинома МТШ-90 по значению относительного сопротивления  $W_t = R_t / R_t$ , где

t – значение температуры, ºС;

 $R_t$  – сопротивление ТСП при температуре  $t$ , Ом;

*Rtt* – сопротивление ТСП при температуре 0,01 ºС (тройная точка воды), Ом.

Для автоматического выбора типа полинома МТШ-90 необходимо в программе «Настройка ТЦЭ» проставить обе галочки напротив данных полиномов (п. 3.2.2.10).

#### **Функции отклонений от полиномов МТШ-90:**

- для диапазона температур от тройной точки кислорода (54,3584 K или -218,7916 ºС) до тройной точки воды (0,01 ºС)

$$
W_t - W_r = A[W_t - 1] + B[W_t - 1]^2 + C(\ln W_t)^2;
$$

- для диапазона температур от тройной точки аргона (83,8058 К или -189,3442 °С) до тройной точки воды (0,01 ºС)

$$
W_t - W_r = A[W_t - 1] + B[W_t - 1] \ln W_t ;
$$

- для диапазона температур от тройной точки воды  $(0.01 \text{ °C})$  до точки затвердевания алюминия (660,323 ºС)

$$
W_t - W_r = A[W_t - 1] + B[W_t - 1]^2 + C[W_t - 1]^3;
$$

- для диапазонов температур от тройной точки воды  $(0.01 \text{ °C})$  до точки затвердевания цинка (419,527 ºС) и от тройной точки воды (0,01 ºС) до точки затвердевания олова (231,928 ºС)

$$
W_t - W_r = A[W_t - 1] + B[W_t - 1]^2;
$$

- для диапазонов температур от тройной точки воды  $(0.01 \text{ °C})$  до точки затвердевания индия (156,5985 ºС) и от тройной точки воды (0,01 ºС) до точки затвердевания галлия  $(29,7646 \degree C)$ :

$$
W_t - W_r = A[W_t - 1];
$$

$$
W_{_t}=R_{_t}\,/\,R_{_{tt}}\,,
$$

где *Rt* – сопротивление термометра сопротивления платинового при температуре *t*, Ом*;*

- $R_{tt}$  сопротивление термометра сопротивления платинового при температуре 0,01 °C (тройная точка воды);
- *W<sup>r</sup>* относительное сопротивление термометра сопротивления платинового, учитываемое в стандартных полиномах МТШ-90.

Если для диапазона температур от тройной точки аргона (83,8058 K или -189,3442 ºС) до тройной точки воды (0,01 ºС) используется функция отклонения вида

$$
W_t - W_r = A[W_t - 1],
$$

то при записи коэффициентов термометра следует положить *B, С* = 0.

Функция Каллендара – Ван Дюзена представлена в виде интерполяционного уравнения

$$
W_t = 1 + At + Bt^2 + C(t - 100)t^3;
$$
  
\n
$$
W_t = R_t / R_0,
$$

где *t* – значение температуры, ºС; *R<sup>t</sup>* – сопротивление ТСП при температуре *t*, Ом;  $R_0$  – сопротивление ТСП при температуре 0 °С;

 $C = 0$  для  $t > 0$  °С.

Коэффициенты *A*, *B* и *C* определяются экспериментально для конкретного ТСП. Рекомендации по методике построения функции Каллендара – Ван Дюзена приведены в приложении А ГОСТ 8.461-2009.

2.4.5.5. «Tмин.»

Нижняя граница рабочего температурного диапазона термометра. Если измеренная температура меньше значения Tмин., то на дисплее ТЦЭ отображается текстовое сообщение «**brdL**».

2.4.5.6. «Tмакс.»

Верхняя граница рабочего температурного диапазона термометра. Если измеренная температура больше значения Tмакс., то на дисплее ТЦЭ отображается текстовое сообщение «**brdH**».

2.4.6. Параметры конфигурации по умолчанию (заводская установка)

Значения параметров конфигурации по умолчанию приведены в таблице 2.5.

#### Таблица 2.5 – Параметры конфигурации и их заводская установка

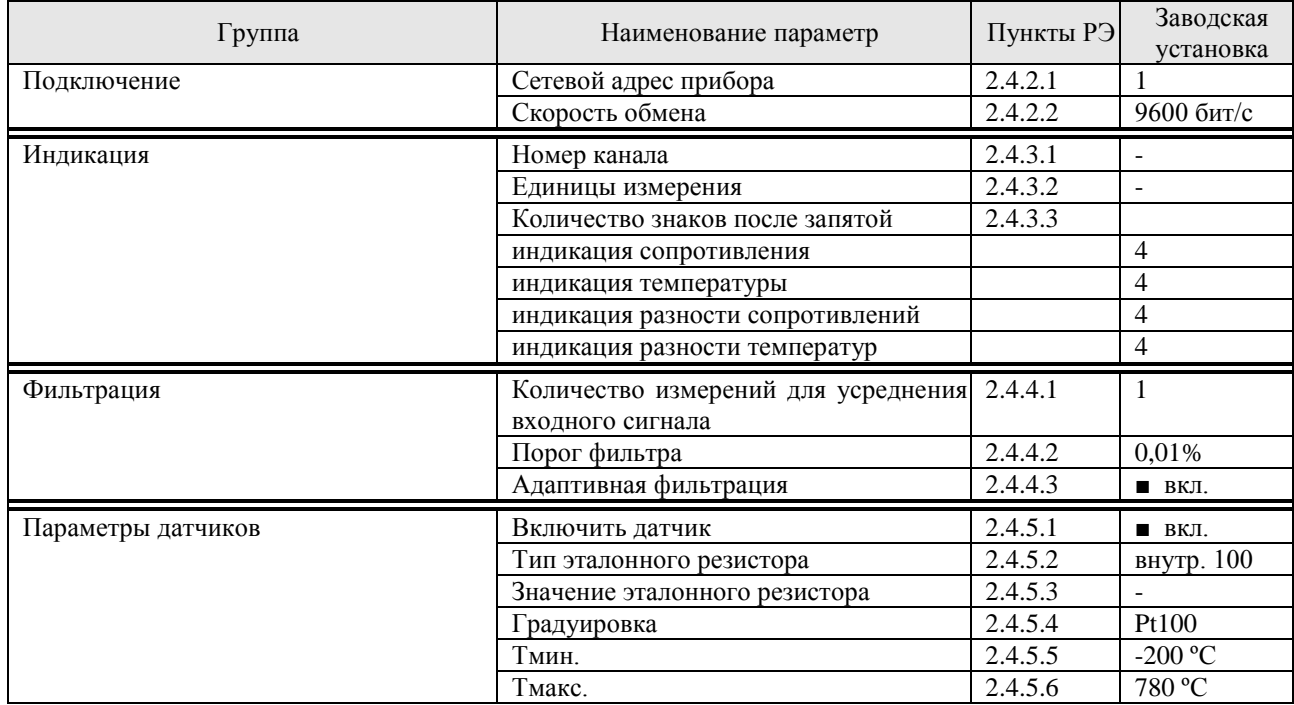

#### **2.5. Работа с кнопочной клавиатурой**

2.5.1. Выбор единиц измерения отображаемой на индикаторе величины осуществляется последовательным нажатием кнопки «▲» (рисунок 2.6). Последовательно выбираются следующие единицы: градус Цельсия (**ºС**), градус Кельвина (**K**), Ом (**Ом**).

2.5.2. Выбор номера канала для индикации измеренных значений на дисплее осуществляется последовательным нажатием кнопки «▲» (рисунок 2.7). Последовательно выбираются

следующие каналы: «канал 1» (**I**), «канал 2» (**II**), «разность показаний» (**I-II**). При попытке выбра неиспользуемого канала на дисплее кратковременно высвечивается сообщение «**notEn**».

2.5.3. Фиксация текущих показаний осуществляется нажатием кнопки «▌▌» (рисунок 2.8). После нажатия кнопки «▌▌» на индикаторе отображается последнее числовое значение измеряемой величины. Фиксация показаний прекращается сразу после нажатия любой кнопки.

2.5.4. Обнуление текущих показаний осуществляется нажатием кнопки «**Δ**» (рисунок 2.8). После нажатия кнопки «**Δ**» индикатор обнуляется и далее отображается текущее отклонение значения измеряемой величины от ее значения на момент обнуления.

#### **Пример**

Пусть показания ТЦЭ во времени изменяются следующим образом:

#### $t_1 = 134.236$ ,  $t_2 = 134.239$ ,  $t_3 = 134.252$ ,  $t_4 = 134.257$ ,  $t_5 = 134.263$ ,  $t_6 = 134.268$ .

В момент отображения значения  $t_1 = 134.236$  нажата кнопка « $\Delta$ ». С этого момента показания ТЦЭ будут изменяться следующим образом:

 $t_1 = 0.000$ ,  $t_2 = 0.003$ ,  $t_3 = 0.016$ ,  $t_4 = 0.021$ ,  $t_5 = 0.027$ ,  $t_6 = 0.032$ .

После повторного нажатия кнопки «**Δ**» или любой другой кнопки, кроме «▌▌», ТЦЭ переходит в режим отображения текущих значений измеряемой величины.

2.5.5. Выбор внутреннего эталонного резистора осуществляется нажатием кнопки «▲» (рисунок 2.9). Изменение внутреннего эталонного резистора происходит для ранее установленного канала (п. 2.5.2). Назначение эталонного резистора является независимым для каждого канала. **ЭЭЛЕМЕР** Если сопротивление термометра или резистора, подключенного к

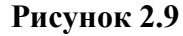

 $= 25$  Om  $=1000M$ 

 $-005/M2$ 

o°⊏

 $\blacksquare$  O<sub>M</sub>

**Рисунок 2.6**

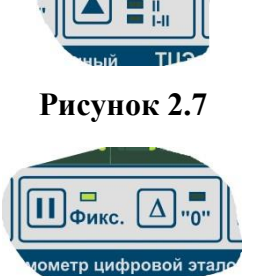

**Рисунок 2.8**

данному каналу, окажется за пределами диапазона измерений при выбранном эталонном резисторе (п. 2.2.2), то на дисплее отображается текстовое сообщение «**br**». C помощью клавиатуры нельзя выбрать внешний эталонный резистор.

#### **2.6. Сообщения об ошибках**

2.6.1. **«NrdY»** – данные не готовы.

2.6.2. **«Cut»** – обрыв цепи.

2.6.3. **«notEn»** – канал недоступен.

2.6.4. **«rEFCut»** – обрыв цепи внешнего эталонного резистора.

2.6.5. **«br»** – значение измеряемого сопротивления находится вне допустимого диапазона измерений.

2.6.6. **«rEFbr»** – сопротивление эталонного резистора слишком велико.

2.6.7. **«brdL»** – измеренное значение температуры термометра меньше нижний границы рабочего температурного диапазона для данного термометра.

2.6.8. **«brdH»** – измеренное значение температуры термометра выше верхней границы рабочего температурного диапазона для данного термометра.

2.6.9. **«t1brd»** – измеренное значение температуры по каналу 1 находится за пределами диапазона. Отображается для разности показаний температур.

2.6.10. **«t2brd»** – измеренное значение температуры по каналу 2 находится за пределами диапазона. Отображается для разности показаний температур.

2.6.11. **«Err»** – аппаратная ошибка, обнаруженная при самотестировании прибора. Следует выключить и включить прибор. Если сообщение появилось вновь, необходимо обратиться в сервисный центр.

#### **2.7. Маркировка и пломбирование**

2.7.1. Маркировка ТЦЭ соответствует ГОСТ 26828-86 Е, ГОСТ 9181-74 Е и сборочному чертежу НКГЖ.405591.007-01СБ.

2.7.2. ТЦЭ опломбированы представителем ОТК предприятия-изготовителя.

#### **2.8. Упаковка**

2.8.1. Упаковка производится в соответствии с ГОСТ 23170-78 Е, ГОСТ 9181-74 Е и обеспечивает полную сохранность ТЦЭ.

#### **3. ИСПОЛЬЗОВАНИЕ ИЗДЕЛИЯ ПО НАЗНАЧЕНИЮ**

#### **3.1. Подготовка изделия к использованию**

3.1.1. Указания мер безопасности

3.1.1.1. По способу защиты человека от поражения электрическим током ТЦЭ соответствуют классу I ГОСТ 12.2.007.0-75.

3.1.1.2. ТЦЭ имеет защитное заземление по ГОСТ 12.2.007.0-75.

3.1.1.2. Первичные преобразователи и внешние устройства подключают согласно маркировке при отключенном напряжении питания.

3.1.1.3. Пpи эксплуатации ТЦЭ необходимо соблюдать требования ГОСТ 12.3.019-80, "Пpавил эксплуатации электроустановок потребителей" и "Пpавил техники безопасности при эксплуатации электроустановок потребителей", «Правил устройства электроустановок», а также руководствоваться указаниями инструкций по технике безопасности, действующих на объектах эксплуатации ТЦЭ.

3.1.2. Внешний осмотр

3.1.2.1. При внешнем осмотре устанавливают отсутствие механических повреждений, правильность маркировки, проверяют комплектность.

При наличии дефектов покрытий, влияющих на работоспособность ТЦЭ, несоответствия комплектности, маркировки определяют возможность дальнейшего применения ТЦЭ.

3.1.2.2. У каждого ТЦЭ проверяют наличие паспорта с отметкой ОТК.

3.1.3. Опробование

3.1.3.1. Подключите к двум каналам ТЦЭ сопротивления номиналом 100 Ом или ТСП с НСХ Pt100 или 100П посредством кабеля измерительного согласно рисункам A.2-A.4 приложения А.

3.1.3.3. Подключите ТЦЭ к ПК согласно рисунку А.1 приложения А.

3.1.3.4. Включите ТЦЭ. Должен загореться индикатор питания (рисунок 2.1)

3.1.3.5. С помощью программы «Настройка ТЦЭ» установите связь с ПК (п. 3.2.1).

3.1.3.5. С помощью программы «Настройка ТЦЭ» установите необходимые параметры (п. 2.4).

3.1.3.6. При помощи кнопочной клавиатуры просмотрите все показания ТЦЭ (п. 2.5).

3.1.3.7. С помощью программы «Настройка ТЦЭ» запустите чтение измеренных значений. Значения, выводимые на дисплее ТЦЭ и соответствующие значения, выводимые в окне программы, должны совпадать с точностью, соответствующей минимальному количеству значащих цифр после запятой. Процесс передачи данных между ТЦЭ и ПК отображает индикатор обмена по интерфейсу USB (рисунок 2.1).

#### **3.2. Использование изделия**

#### **3.2.1. Конфигурация ТЦЭ с помощью программы «Настройка ТЦЭ»**

3.2.1.1. Запустите программу «Настройка ТЦЭ».

3.2.1.2. Установите следующие параметры на закладке «Связь» (рисунок 3.1):

-порт подключения к ПК; -скорость обмена данными; -сетевой адрес прибора.

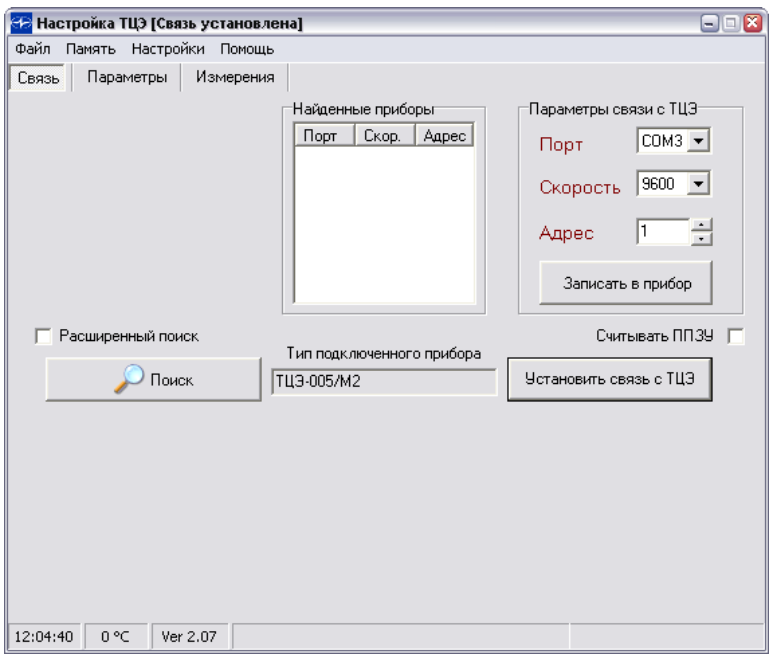

**Рисунок 3.1**

3.2.1.3. Нажмите кнопку «Установить связь с ТЦЭ».

3.2.1.4. Если ТЦЭ обнаружен, то появляется сообщение «Связь установлена» (рисунок 3.2).

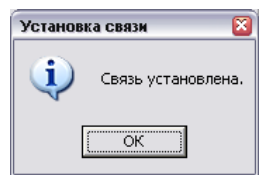

**Рисунок 3.2**

3.2.1.5. Если по какой-то причине связь с ТЦЭ не была установлена, то возникает сообщение «Прибор не ответил» (рисунок 3.3).

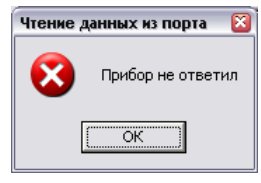

#### **Рисунок 3.3**

3.2.1.6. Для поиска ТЦЭ нажмите кнопку «Поиск» (рисунок 3.4).

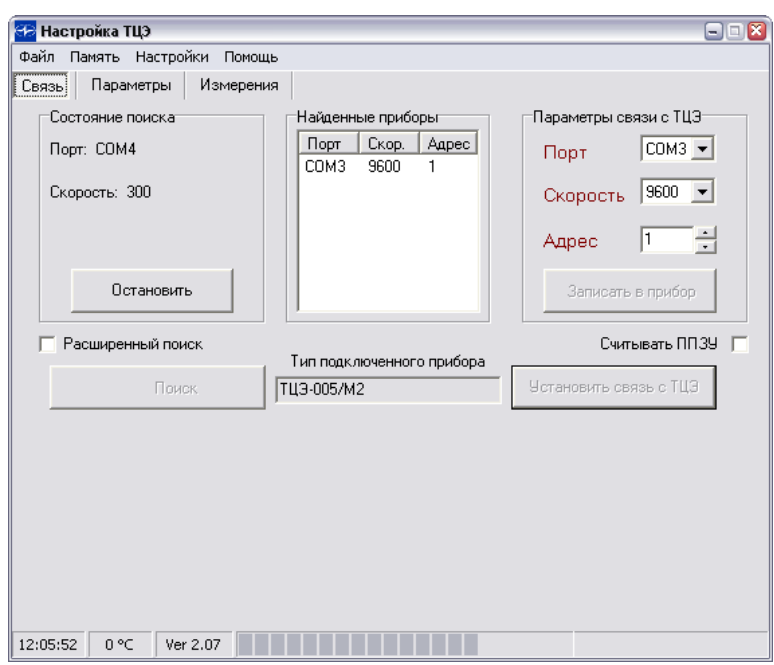

**Рисунок 3.4**

3.2.1.7. Для чтения/записи параметров ТЦЭ:

-перейдите на закладку «Параметры»; -выберите необходимую категорию параметров; -считайте параметры, нажав кнопку «Прочитать»; -внесите необходимые изменения; -запишите параметры, нажав кнопку «Записать».

#### **3.2.2 Измерение температур и разности температур**

3.2.2.1. Осуществите необходимые подключения согласно рисункам А.2-А.5 приложения А.

3.2.2.2. Включите ТЦЭ.

3.2.2.3. Установите связь ПК с ТЦЭ с помощью программы «Настройка ТЦЭ» (п. 3.2.1).

3.2.2.4. Осуществите конфигурацию ТЦЭ (пп. 2.4, 3.2.1).

3.2.2.5. При использовании двух измерительных каналов необходимо подключить к каждому каналу ТСП и выбрать для них внутренние эталонные резисторы (рисунок 3.5).

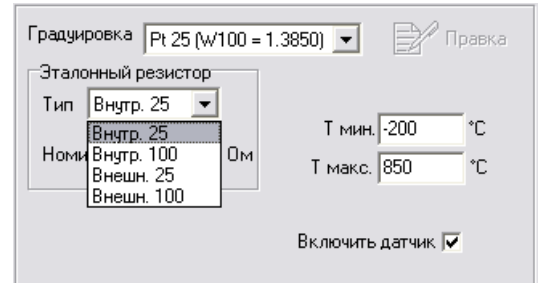

**Рисунок 3.5**

3.2.2.6. При использовании одного измерительного канала с подключенным к нему ТСП и внутренним эталонным резистором рекомендуется отключить неиспользуемый измерительный канал с целью уменьшения периода измерения (см. пп. 2.2.9, 2.4.5.2).

3.2.2.7. При использовании внешнего эталонного резистора необходимо:

> - включить канал 1; - выбрать тип внешнего эталонного резистора (25/100 Ом); - установить точное значение сопротивления внешнего эталонного резистора (рисунок 3.6).

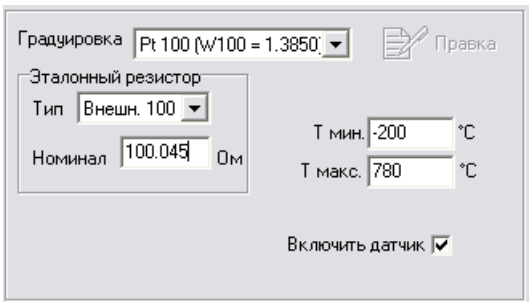

**Рисунок 3.6**

Схема подключения показана на рисунке А.3 приложения А.

3.2.2.8. При выборе НСХ и типа эталонного резистора программа «Настройка ТЦЭ» автоматически предлагает границы диапазона измерения температуры («Tмин.», «Tмакс.»), которые соответствуют таблице 2.2. Данные границы можно изменить.

3.2.2.9. Для выбора ИСХ в виде полиномов МТШ-90 или функции *Каллендара - Ван Дюзена* необходимо:

- выбрать градуировку «Пользовательская»;

- открыть окно редактора градуировок (рисунок 3.7), нажав кнопку «Правка»;
- выбрать требуемую градуировку в соответствии со свидетельством о поверке на ТСП и п. 2.4.5.4;
- установить коэффициенты градуировки, приведенные в свидетельстве о поверке на ТСП: сопротивление ТСП в тройной точке воды  $R_t$ /точке или плавления льда  $R_0$ , коэффициенты полиномов *A, B, C*; -нажать кнопку «Записать».

По нажатию кнопки «Записать» в окне редактора градуировок будут записаны все параметры закладки «*Параметры датчиков*» для канала, градуировка для которого редактировалась.

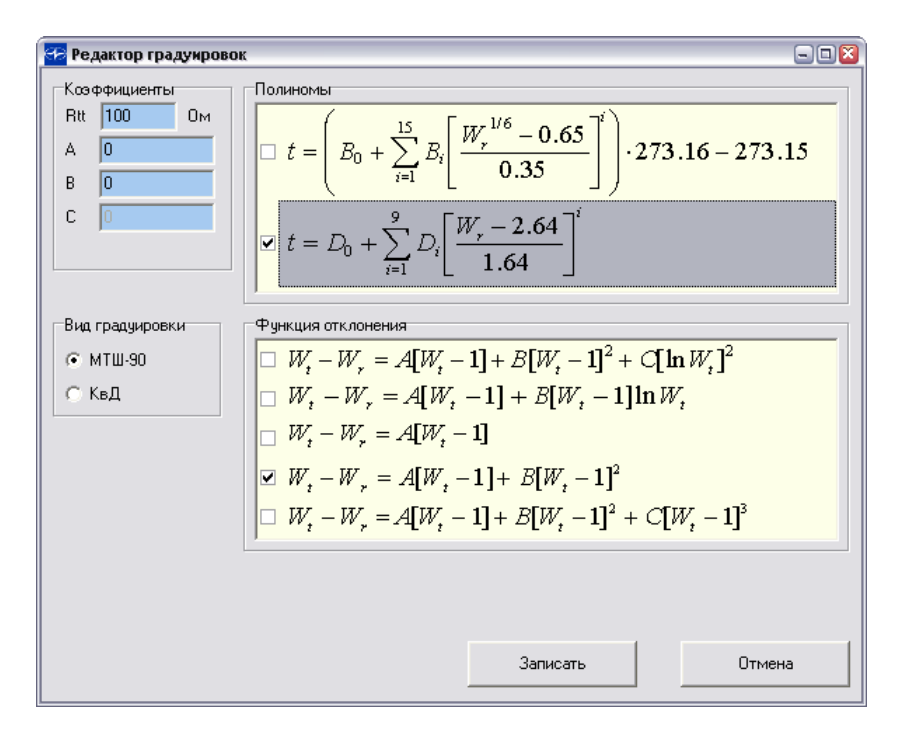

**Рисунок 3.7**

3.2.2.10. Для автоматического выбора типа полинома МТШ-90 по значению относительного сопротивления  $W_t = R_t / R_t$  необходимо в окне редактора градуировок проставить обе галочки напротив данных полиномов (рисунок 3.8).

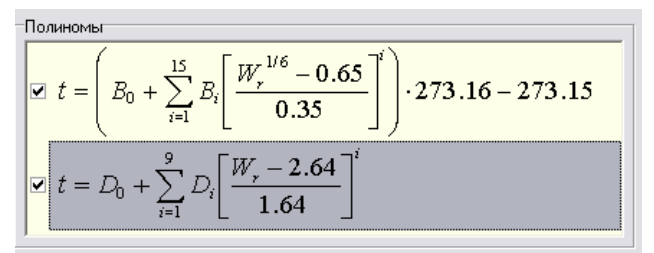

**Рисунок 3.8**

3.2.2.11. Если необходимо отображать измеренные значения в окне программы «Настройка ТЦЭ», то перейдите на закладку «Измерения» и нажмите кнопку «Измерение».

3.2.2.12. Для отображения значений температур и разности температур на дисплее ТЦЭ необходимо с помощью кнопочной клавиатуры выбрать соответствующий канал и единицы измерения температуры **«ºС», «K»** (п. 2.5).

3.2.2.13. Диапазоны измерений и пределы допускаемой основной абсолютной погрешности измерения температуры относительно градуировки термометра приведены в таблице 2.2 (относительно НСХ) и п. 2.2.2, п. 2.2.5 (относительно ИСХ).

#### **3.2.3. Измерение сопротивлений**

3.2.3.1. Осуществите необходимые подключения согласно рисунку А.2 или А.3 приложения А.

3.2.3.2. Включите ТЦЭ.

3.2.3.3. Установите связь ПК с ТЦЭ с помощью программы «Настройка ТЦЭ» (п. 3.2.1).

3.2.3.4. Осуществите конфигурацию ТЦЭ (пп. 2.4, 3.2.1).

3.2.3.5. При использовании внутренних эталонных резисторов необходимо:

- подключить к каждому каналу ТС или резистор;

- выбрать внутренние эталонные резисторы для каждого канала.

3.2.3.6. При использовании одного измерительного канала с подключенным к нему ТСП или резистором следует отключить неиспользуемый измерительный канал с целью уменьшения периода измерения (пп. 2.2.9, 2.4.5.2).

3.2.3.7. При использовании внешнего эталонного резистора необходимо:

- включить канал I;

- выбрать тип внешнего эталонного резистора (25/100 Ом);

- установить точное значение сопротивления внешнего эталонного резистора (рисунок 3.6).

Схемы подключения приведены на рисунках А.2-А.3 приложения А.

3.2.3.8. Для отображения измеренных значений необходимо в окне программы «Настройка ТЦЭ» перейти на закладку «Измерения» и нажать кнопку «Измерение».

3.2.3.9. Для отображения значений сопротивлений и разности сопротивлений на дисплее ТЦЭ необходимо с помощью кнопочной клавиатуры выбрать соответствующий канал и единицу измерения сопротивления «**Ом**» (п. 2.5).

3.2.3.10. Диапазоны измерений и пределы допускаемой основной абсолютной погрешности измерения сопротивления приведены в таблице 2.1.

#### **4. МЕТОДИКА ПОВЕРКИ**

4.1. Поверку ТЦЭ проводят органы метрологической службы или другие аккредитованные по ПР 50.2.014-2002 на право поверки организации. Требования к поверке, порядок, основные этапы проведения поверки определяются ПР 50.2.006-94 "ГСИ. Поверка средств измерений. Организация и порядок проведения".

4.2. Межповерочный интервал составляет один год.

4.3. Операции и средства поверки

4.3.1. При проведении поверки выполняют операции, указанные в таблице 4.1. Таблица 4.1

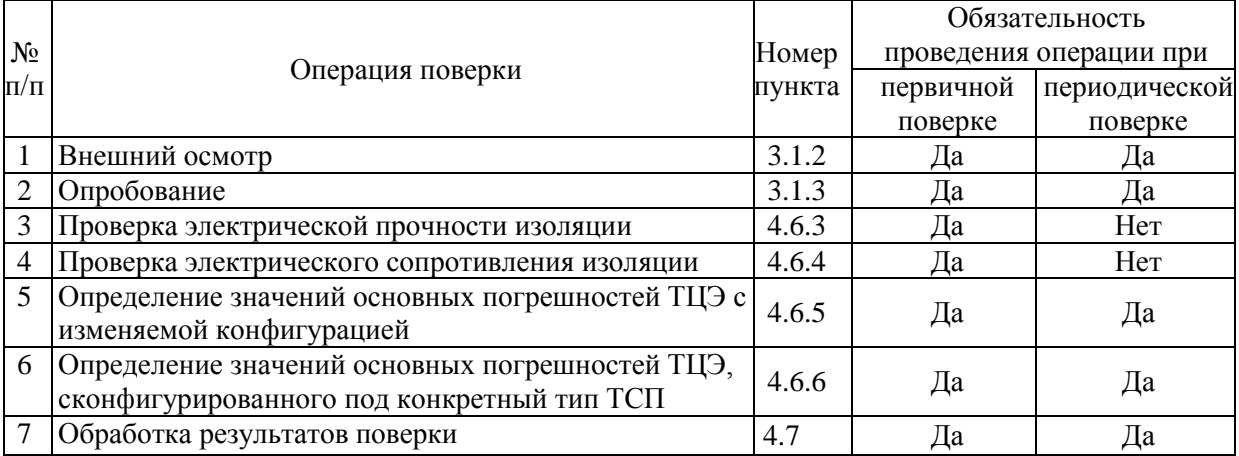

4.3.2. При проведении поверки ТЦЭ применяют основные и вспомогательные средства поверки, указанные в таблице 4.2.

Таблица 4.2

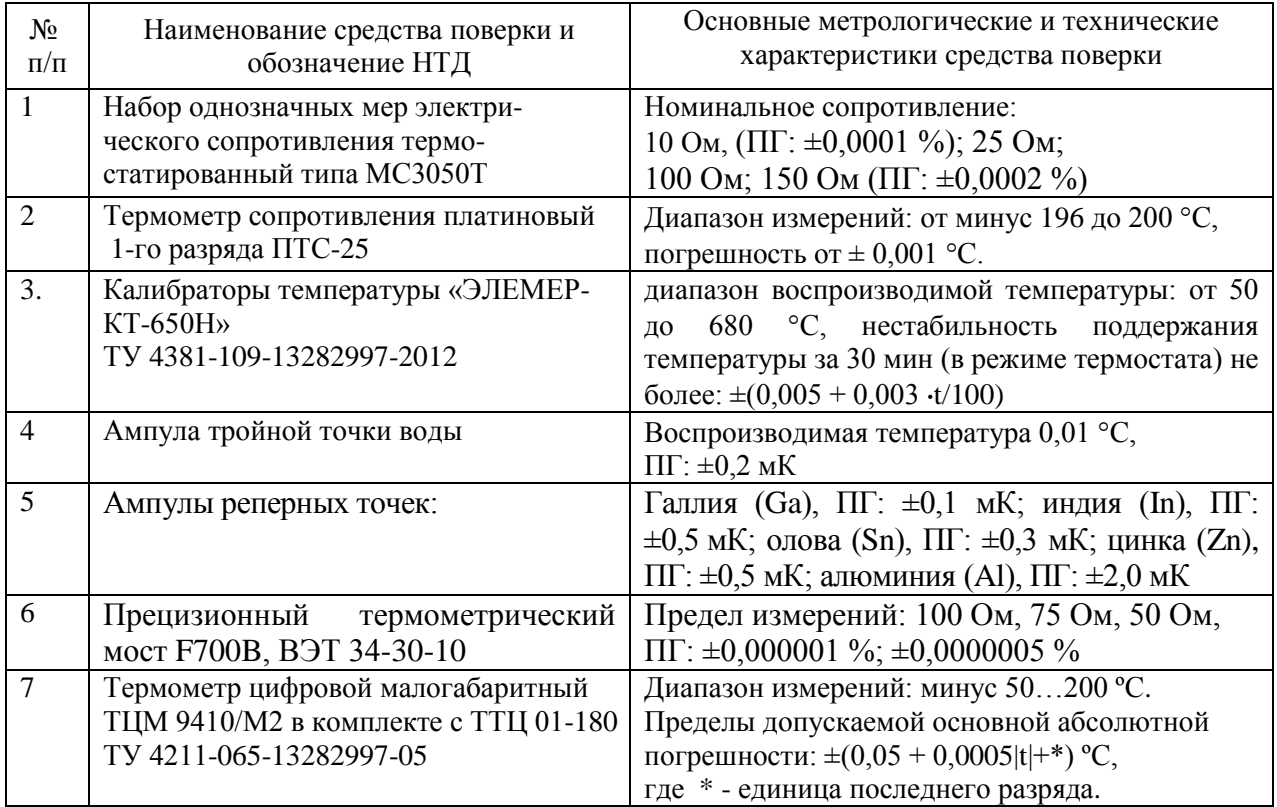

Продолжение таблицы 4.2

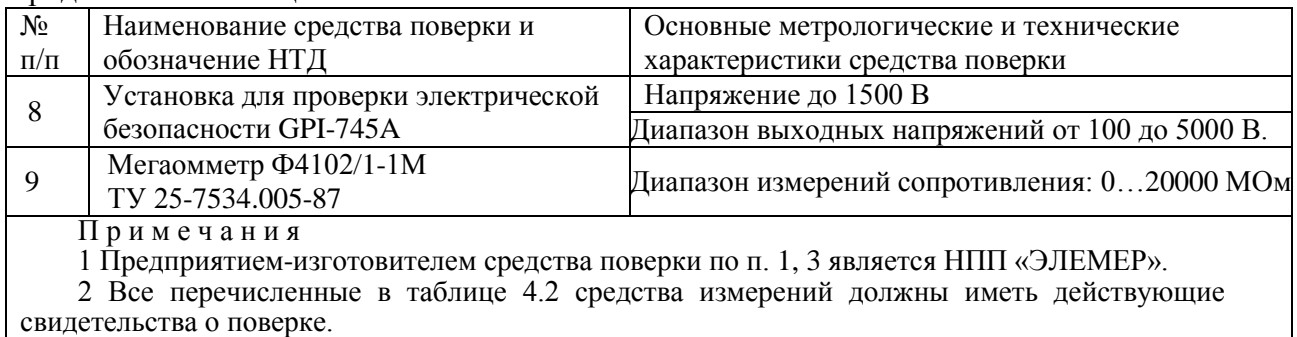

3 Допускается применять отдельные, вновь разработанные или находящиеся в применении средства поверки или оборудование, по своим характеристикам не уступающие указанным в настоящей методике поверки.

4.4. Требования безопасности

4.4.1. При поверке выполняют требования техники безопасности, изложенные в документации на применяемые средства поверки и оборудование.

4.5. Условия поверки и подготовка к ней

4.5.1. При проведении поверки соблюдают следующие условия:

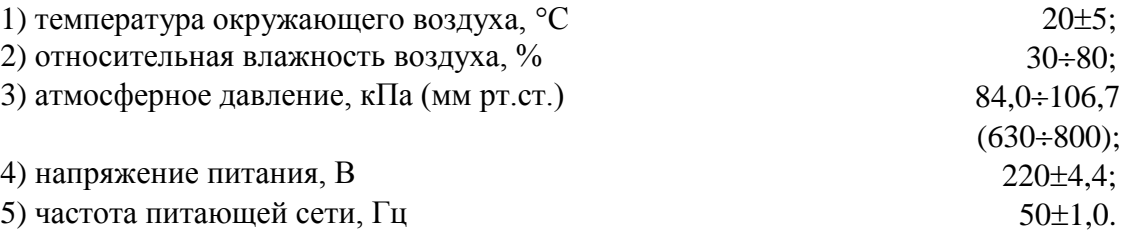

Внешние электрические и магнитные поля должны отсутствовать или находиться в пределах, не влияющих на работу ТЦЭ.

Поверяемые ТЦЭ и используемые средства поверки должны быть защищены от ударов, вибраций, тряски, влияющих на их работу.

4.5.2. Операции, проводимые со средствами поверки и поверяемыми ТЦЭ, должны выполняться в соответствии с указаниям, приведенным в эксплуатационной документации.

4.5.3. Перед проведением поверки выполняют следующие подготовительные работы.

4.5.3.1. ТЦЭ выдерживают в условиях, установленных в пп. 4.5.1.1)…4.5.1.3), в течение 4 ч.

4.5.3.2. Средства поверки подготавливают к работе в соответствии с эксплуатационной документацией.

4.6. Проведение поверки

4.6.1. Внешний осмотр поверяемого ТЦЭ осуществляют в соответствии с п. 3.1.2 настоящего руководства по эксплуатации.

4.6.2. Опробование поверяемого ТЦЭ состоит в проверке его работоспособности в соответствии с п. 3.1.3 настоящего руководства по эксплуатации.

4.6.3. Проверка электрической прочности изоляции

4.6.3.1. Проверку электрической прочности изоляции произвести между:

- электрическими цепями питания и объединенными вместе входными цепями, интерфейсными цепями и цепью заземления;
- интерфейсными цепями и объединенными вместе входными цепями и цепью заземления;

- объединенными вместе входными цепями и цепью заземления.

4.6.3.2. Проверку электрической прочности изоляции производят на установке GPI-745А испытательным напряжением:

- 1500 В между электрическими цепями питания и объединенными вместе входными цепями, интерфейсными цепями и цепью заземления;

- 500 В между интерфейсными цепями и объединенными вместе входными цепями и цепью заземления;

- 500 В между объединенными вместе входными цепями и цепью заземления.

4.6.3.3. Испытательное напряжение следует повышать плавно, начиная с нуля до испытательного в течение  $5 - 10$  с. Уменьшение напряжения до нуля должно производиться с такой же скоростью.

4.6.3.4. Изоляцию выдерживают под действием испытательного напряжения (п. 4.6.3.2) в течение 1 мин.

Во время проверки не должно происходить пробоев и поверхностного перекрытия изоляции.

4.6.4. Проверка электрического сопротивления изоляции

4.6.4.1. Проверку электрического сопротивления изоляции цепей ТЦЭ производят мегаомметром Ф 4102/1-1М или другим прибором для измерения электрического сопротивления с рабочим напряжением не более 500 В.

4.6.4.2. Отсчет показаний производят по истечении 1 мин после приложения напряжения между соединенными вместе контактами испытуемой цепи и корпусом (контактом защитного заземления) или соединенными вместе контактами другой цепи в соответствии с пп. 4.6.3.1.

4.6.4.3. Сопротивление изоляции не должно быть менее 20 МОм.

4.6.5. Определение значений основных погрешностей ТЦЭ с изменяемой конфигурацией

4.6.5.1. Определение значений погрешностей измерительных каналов ТЦЭ проводится с помощью программы «Конфигурация ТЦЭ».

4.6.5.2. Определение значений основных погрешностей ТЦЭ в конфигурации с входными сигналами в виде сопротивления проводят в поверяемых точках 10, 25, 100, 150 и 250 Ом в следующей последовательности:

4.6.5.2.1. Включают питание и выдерживают ТЦЭ во включенном состоянии в течение 10 мин.

4.6.5.2.2. При использовании компьютера подсоединяют его к ТЦЭ, включают питание и запускают программу «Настройка ТЦЭ».

4.6.5.2.3. Устанавливают параметры конфигурации измерительного канала ТЦЭ, указанные в таблице 4.3 (указания по конфигурации с использованием программы «Настройка ТЦЭ» приведены в п. 3.2.1).

Таблица 4.3

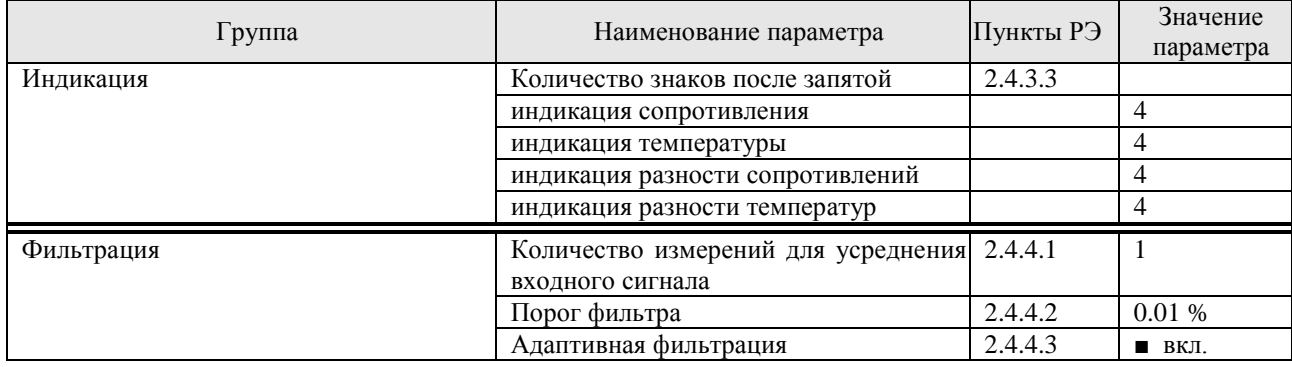

4.6.5.2.4. Выбирают внутренний эталонный резистор 25 Ом для поверяемого канала (см. пп. 2.4.5.2, 2.5.5).

4.6.5.2.5. Подключают к поверяемому каналу ТЦЭ эталонный резистор МС3005 номиналом 10 Ом.

4.6.5.2.6. Измеряют с помощью ТЦМ 9410/М2 температуру эталонного резистора.

4.6.5.2.7. По известной зависимости сопротивления эталонного резистора от температуры (приведенной в формуляре на МС3005) уточняют значение сопротивления эталонного резистора на момент поверки  $\rm R_r$ .

4.6.5.2.8. Через 1 мин считывают показания с индикатора ТЦЭ для сопротивления эталонного резистора R.

4.6.5.2.9. Вычисляют основную абсолютную погрешность измерения сопротивления  $\Delta R$  по формуле

$$
\Delta R = R - R_r. \tag{4.1}
$$

4.6.5.2.10. Повторяют пп. 4.6.5.2.5 - 4.6.5.2.9 для номиналов эталонного резистора 25 и 100 Ом.

4.6.5.2.11. Выбирают внутренний эталонный резистор 100 Ом (см. пп. 2.4.5.2, 2.5.5).

4.6.5.2.12. Выполняют пп. 4.6.5.2.5 - 4.6.5.2.9 для номиналов эталонного резистора 10, 25, 100, 150 и 250 Ом.

4.6.6. Определение значений основных погрешностей ТЦЭ, сконфигурированного под конкретный тип ТСП

4.6.6.1. Определяют значения основных погрешностей ТЦЭ в конфигурации с входными сигналами в виде сопротивления в поверяемых точках 10, 25, 100, 150 и 250 Ом в соответствии с указаниями п. 4.6.5.2.

4.6.6.2. Определяют значения основных абсолютных погрешностей измерения температуры одновременно с п. 4.6.6.1. При этом считывают показания температуры t и вычисляют значение температуры t<sub>r</sub> по соответствующей градуировочной функции и сопротивлению эталонного резистора R<sub>r</sub>. Основную абсолютную погрешность измерения температуры определяют по формуле

$$
\Delta t = t - t_r. \tag{4.2}
$$

4.7. Обработка результатов поверки

4.7.1. При поверке измерительных каналов ТЦЭ с изменяемой конфигурацией значения основных абсолютных погрешностей измерений сопротивления, вычисленные по формуле (4.1), не должны превышать значений, указанных в таблице 2.1.

4.7.2. При поверке измерительных каналов ТЦЭ, сконфигурированных под конкретный тип НСХ ТСП, значения основных абсолютных погрешностей, вычисленные по формулам (4.1) и (4.2), не должны превышать соответствующих значений, указанных в таблице 2.1 или таблице 2.2.

4.7.2.1. При поверке измерительных каналов ТЦЭ, сконфигурированных под конкретный тип ИСХ ТСП, значения основных абсолютных погрешностей, вычисленные по формулам (4.1) и (4.2), не должны превышать соответствующих значений, указанных в таблице 2.1 и рассчитанных по формуле (2.1) п. 2.2.2.

4.8. Оформление результатов поверки

4.8.1. Положительные результаты поверки ТЦЭ с изменяемой конфигурацией оформляют свидетельством о государственной поверке установленной формы по ПР 50.2.006-94.

4.8.2. Результаты поверки ТЦЭ, сконфигурированного под конкретный тип ТСП, оформляют свидетельством о государственной поверке установленной формы по ПР 50.2.006-94 с указанием конкретной поверяемой НСХ или ИСХ и поверяемого диапазона.

4.8.3. При отрицательных результатах поверки ТЦЭ не допускается к применению до выяснения причин неисправностей и их устранения.

После устранения обнаруженных неисправностей, проводят повторную поверку. Результаты повторной поверки считают окончательными.

#### **5. ТЕХНИЧЕСКОЕ ОБСЛУЖИВАНИЕ**

5.1. Техническое обслуживание ТЦЭ сводится к соблюдению правил эксплуатации, хранения и транспортирования, изложенных в настоящем руководстве по эксплуатации, профилактическим осмотрам, периодической поверке и ремонтным работам.

5.2. Профилактические осмотры проводятся в порядке, установленном на объектах эксплуатации ТЦЭ и включают:

а) внешний осмотр;

б) проверку работоспособности.

5.3. Периодическую поверку ТЦЭ производят не реже одного раза в год в соответствии с указаниями, приведенными в разделе 4 настоящего руководства по эксплуатации.

5.4. ТЦЭ с неисправностями, не подлежащими устранению при профилактическом осмотре, или не прошедшие периодическую поверку, подлежит текущему ремонту.

Ремонт ТЦЭ производится на предприятии-изготовителе.

#### **6. ХРАНЕНИЕ**

6.1. Условия хранения ТЦЭ в транспортной таре на складе изготовителя и потребителя должны соответствовать условиям I по ГОСТ 15150-69. В воздухе не должны присутствовать агрессивные примеси.

6.2. Расположение ТЦЭ в хранилищах должно обеспечивать свободный доступ к ним.

6.3. ТЦЭ следует хранить на стеллажах.

6.4. Расстояние между стенами, полом хранилища и ТЦЭ должно быть не менее 100 мм.

#### **7. ТРАНСПОРТИРОВАНИЕ**

7.1. ТЦЭ транспортируется всеми видами транспорта в крытых транспортных средствах. Крепление тары в транспортных средствах должно производиться согласно правилам, действующим на соответствующих видах транспорта.

7.2. Условия транспортирования ТЦЭ должны соответствовать условиям 5 по ГОСТ 15150-69, но при температуре окружающего воздуха от минус 25 до плюс 50 °С с соблюдением мер защиты от ударов и вибраций.

7.3. Транспортировать ТЦЭ следует упакованными в пакеты или поштучно.

7.4. Транспортировать ТЦЭ в коробках следует в соответствии с требованиями ГОСТ 21929-76.

#### **8. УТИЛИЗАЦИЯ**

8.1. ТЦЭ не содержит вредных материалов и веществ, требующих специальных методов утилизации.

8.2. После окончания срока службы ТЦЭ подвергается мероприятиям по подготовке и отправке на утилизацию. При этом следует руководствоваться нормативно-техническими документами, принятыми в эксплуатирующей организации.

#### **ПРИЛОЖЕНИЕ А**

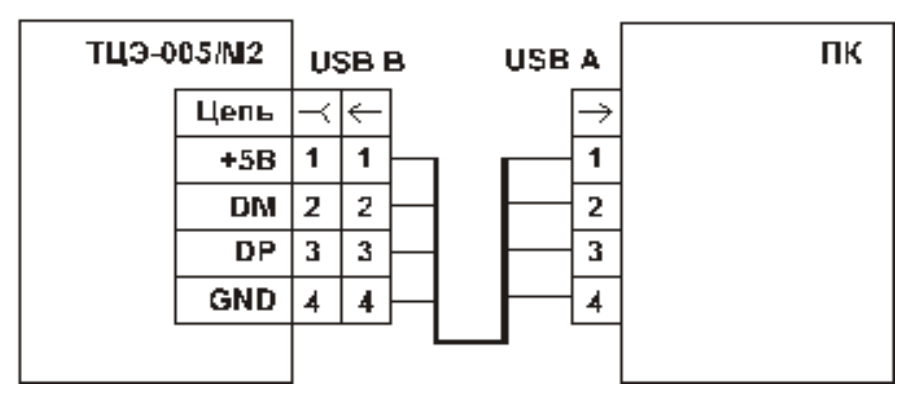

**Схемы электрические соединений по USB**

**Рисунок А.1 - Подключение ТЦЭ к ПК**

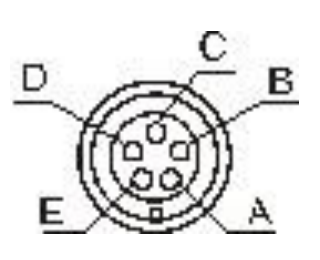

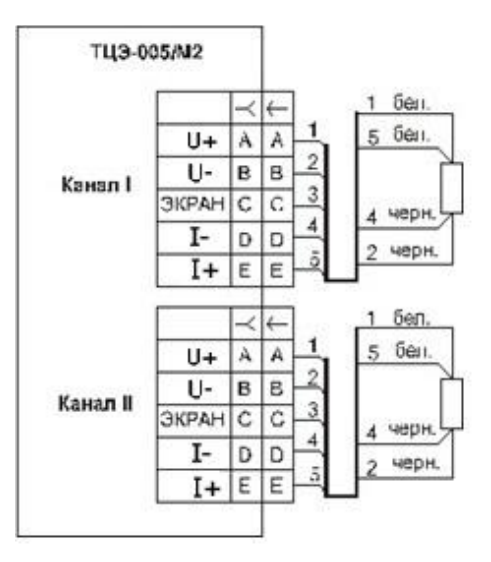

**Рисунок А.2 - Подключение ТСП к ТЦЭ Рисунок А.3 - Подключение внешнего** 

**эталонного резистора к ТЦЭ.**

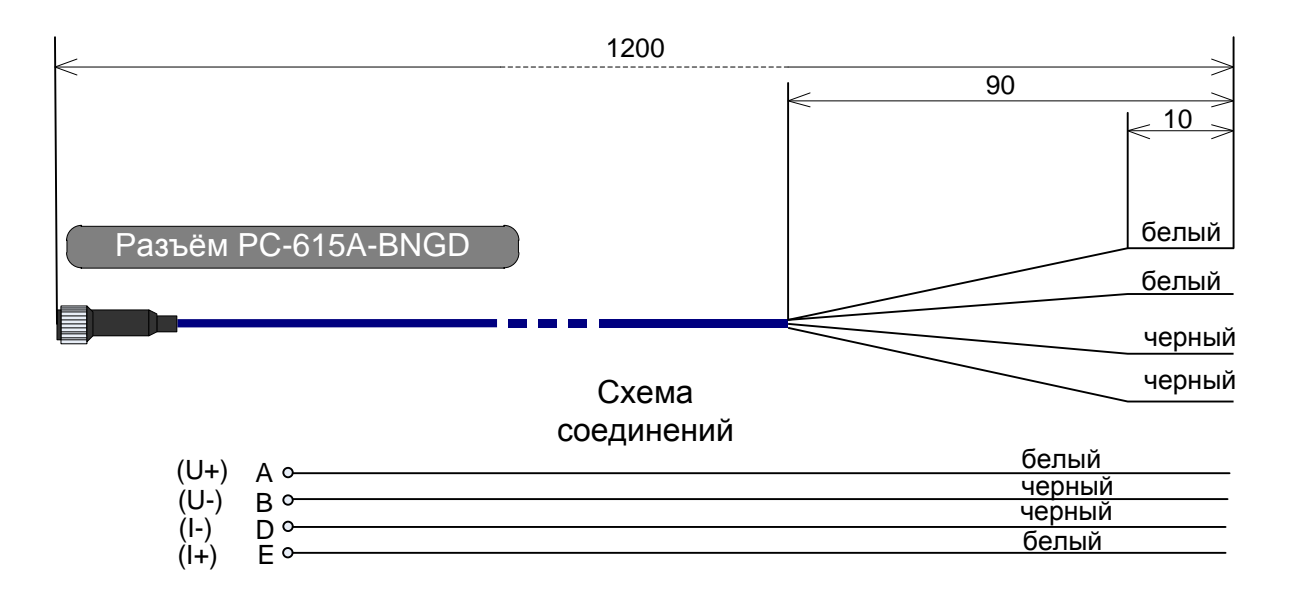

**Рисунок А.4 – Кабель измерительный** 

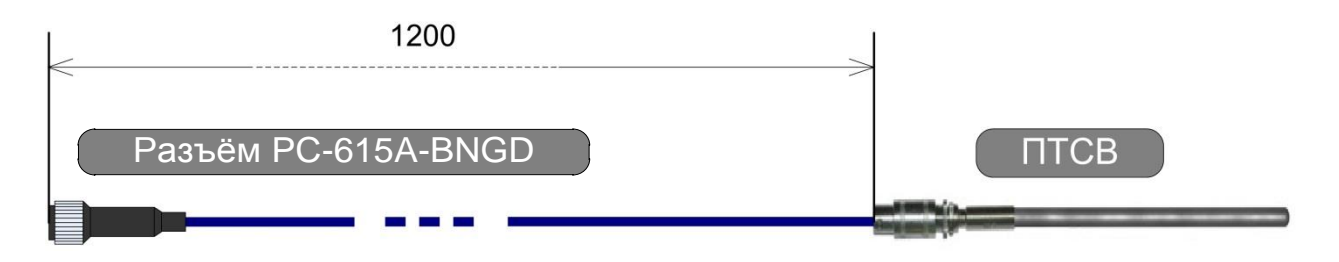

**Рисунок А.5 – Кабель измерительный для подсоединения ПТСВ**

#### **ПРИЛОЖЕНИЕ Б**

#### **ФОРМА ЗАКАЗА**

#### **Часть 1 – термометр цифровой эталонный ТЦЭ-005/М2**

<u>ТЦЭ-005/М2</u> – <u>X</u> – <u>X</u> – <u>X</u> 1 2 3 4

1. Тип прибора\*

- 2. Код класса точности (таблица 2.1)
- 3. Наличие и длина дополнительных кабелей:
	- КИ-ТЦЭ (рисунок Б.2)\*\*
	- КИ-ПТСВ (рисунок Б.1)\*\*\*

*- длина кабеля Lкаб, мм, в базовом исполнении для КИ-ТЦЭ и КИ-ПТСВ – 1500 мм*

4. Обозначение технических условий

#### *Примечания:*

\* В базовый комплект поставки входит диск, с программным обеспечением «Настройка ТЦЭ» и кабель интерфейсный для подключения ТЦЭ-005/М2 к ПК.

\*\* Кабель КИ-ТЦЭ – для подсоединения к ТЦЭ-005/М2 первичных преобразователей температуры. Кабель имеет на выходе 4 провода. **Два кабеля КИ-ТЦЭ входят в базовый комплект поставки** ТЦЭ-005/М2.

\*\*\* Кабель КИ-ПТСВ – для подсоединения ПТСВ-1, ПТСВ-2К, ПТСВ-3, ПТСВ-3Г, ПТСВ-4, ПТСВ-4Г, ПТСВ-5, ПТСВ-8, ПТСВ-6К, ПТСВ-6Км к термометру цифровому эталонному ТЦЭ-005/М2. В базовый комплект поставки не входит (**по заказу**).

#### **ПРИМЕР ЗАКАЗА**

ТЦЭ-005/М2 – 1 – КИ-ПТСВ–1500 – ТУ 4381-075-13282997-09  $1$  2 3 4

#### **Часть 2 – термометры сопротивления платиновые вибропрочные эталонные ПТСВ (опция)**

 $\Pi TCB - X - X - X - X - X - X$ 1 2 3 4 5 6 7

- 1. Тип прибора
- 2. Модификация термометра ПТСВ (таблица Б.1; приложение А)
- 3. Разряд термометра (таблица Б.2)
- 4. Длина монтажной части, мм (таблица Б.1)
- 5. Длина кабеля ПТСВ L<sub>каб</sub>, мм<sup>\*</sup>

*- Базовое исполнение для ПТСВ-2, ПТСВ-6м. ПТСВ-7м (4 провода МГТФ-0,03мм<sup>2</sup> ) – 1500 мм*

*- Базовое исполнение для ПТСВ-2К, ПТСВ-6К, ПТСВ-6Км (гидроизолированный кабель) – 2000 мм*

6. Наличие и длина дополнительных кабелей:

- КИ №1 (рисунок Б.3)\*\*
- КИ-ПТСВ (рисунок Б.1)\*\*\*

*- длина кабеля Lкаб, мм, в базовом исполнении для КИ-ТЦЭ и КИ-ПТСВ – 1500 мм* 7. Обозначение технических условий:

- ТУ 4211-041-13282997-2002 ( для ПТСВ-1-2, ПТСВ-1-3, ПТСВ-2-3, ПТСВ-3-3, ПТСВ-4-2, ПТСВ-4-3, ПТСВ-5-3)

- ТУ 4211-120-13282997-2013 (для ПТСВ-3Г-3, ПТСВ-4Г-2, ПТСВ-8-3) - ТУ 4211-118-13282997-2013 (для ПТСВ-2-2, ПТСВ-2К-2, ПТСВ-2К-3, ПТСВ-6К-3, ПТСВ-6Км-3, ПТСВ-7м-2, ПТСВ-7м-3)

#### *Примечания:*

\* Указывается только для капсульных (рисунок А.2) и кабельных (рисунок А.3) ПТСВ.

\*\* Кабель КИ №1 – для подсоединения ПТСВ-1, ПТСВ-3, ПТСВ-3Г, ПТСВ-4, ПТСВ-4Г, ПТСВ-5, ПТСВ-8 к измерительной аппаратуре. Кабель имеет на выходе 4 провода МГТФ-0,07 мм<sup>2</sup> . **Один кабель КИ №1 входит в базовый комплект поставки**.

\*\*\* Кабель КИ-ПТСВ – для подсоединения ПТСВ-1, ПТСВ-2К, ПТСВ-3, ПТСВ-3Г, ПТСВ-4, ПТСВ-4Г, ПТСВ-5, ПТСВ-6К, ПТСВ-6Км, ПТСВ-8 к термометру цифровому эталонному ТЦЭ-005. В базовый комплект поставки не входит (**по заказу**).

#### **ПРИМЕР ЗАКАЗА**

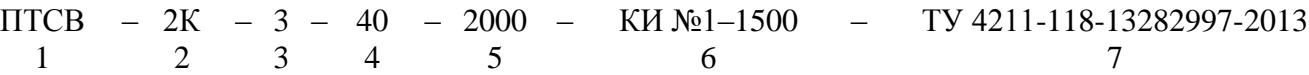

| Модифи-<br>кация<br>термометра | $\rm p_{\rm 33pm}$ | Диапазон<br>измерений<br>температуры, °С | Время<br>термической<br>реакции, с, не<br>более | Длина<br>погружае-<br>мой части<br>L, MM | Диаметр<br>погружае-<br>мой части<br>$d$ , MM | Macca,<br>$\Gamma$ , $He$<br>более | Относительное<br>сопротивление<br>термометра, $W_{100}$ |
|--------------------------------|--------------------|------------------------------------------|-------------------------------------------------|------------------------------------------|-----------------------------------------------|------------------------------------|---------------------------------------------------------|
| Стержневые                     |                    |                                          |                                                 |                                          |                                               |                                    |                                                         |
| ПТСВ-1                         | $\sqrt{2}$         | минус 50450                              | 40                                              | 550                                      | 6                                             | 105                                | $W_{100} \ge 1,3924$                                    |
| $\Pi$ TCB-1                    | 3                  | минус 50450                              | 40                                              | 550                                      | 6                                             | 105                                | $W_{100} \ge 1,3924$                                    |
| $\Pi$ TCB-3                    | 3                  | минус 50500                              | 40                                              | 550                                      | 6                                             | 105                                | $W_{100} \ge 1,3924$                                    |
|                                | $\overline{3}$     | минус 50250                              | 40                                              | 350                                      | 6                                             | 90                                 | $W_{100} \ge 1,3924$                                    |
| ПТСВ-3Г                        | 3                  | минус 50500                              | 40                                              | 260                                      | 6                                             | 58                                 | $W_{100} \ge 1,3924$                                    |
| ПТСВ-4                         | $\overline{2}$     | минус 50232                              | 40                                              | 550                                      | 6                                             | 105                                | $W_{100} \ge 1,3924$                                    |
| ПТСВ-4                         | 3                  | минус 50232                              | 40                                              | 550                                      | 6                                             | 105                                | $W_{100} \ge 1,3924$                                    |
| $\Pi$ TCB-4 $\Gamma$           | $\overline{2}$     | минус 50232                              | 40                                              | 260                                      | 6                                             | 58                                 | $W_{100} \ge 1,3924$                                    |
| ПТСВ-5                         | 3                  | минус 50250                              | 40                                              | 550                                      | 6                                             | 105                                | $W_{100} \ge 1,3908$                                    |
|                                | 3                  | минус 50250                              | 40                                              | 350                                      | 6                                             | 90                                 | $W_{100} \ge 1,3908$                                    |
| ПТСВ-8                         | $\overline{3}$     | 0660                                     | 40                                              | 550                                      | 6                                             | 78                                 | $W_{100} \ge 1,3924$                                    |
| Капсульные                     |                    |                                          |                                                 |                                          |                                               |                                    |                                                         |
| $\Pi$ TCB-2                    | $\overline{2}$     | минус 200160                             | 10                                              | 65                                       | 6                                             | 17                                 | $W_{100} \ge 1,3924$                                    |
| ПТСВ-2                         | 3                  | минус 200200                             | 10                                              | 65                                       | 6                                             | 17                                 | $W_{100} \ge 1,3924$                                    |
| ПТСВ-6м                        | 3                  | минус 200200                             | 8                                               | 25                                       | 3,2                                           | 2,2                                | $W_{100} \ge 1,3850$                                    |
| $\Pi$ ТСВ-7м                   | $\overline{2}$     | минус 50  50                             | 8                                               | 25                                       | 3,2                                           | 2,2                                | $W_{100} \ge 1,3850$                                    |
| ПТСВ-7м                        | 3                  | минус 50  50                             | 8                                               | 25                                       | 3,2                                           | 2,2                                | $W_{100} \ge 1,3850$                                    |
| Кабельные                      |                    |                                          |                                                 |                                          |                                               |                                    |                                                         |
| ПТСВ-2К                        | $\overline{2}$     | минус 6060                               | 18                                              | 40                                       | 5                                             | 55                                 | $W_{100} \ge 1,3908$                                    |
| ПТСВ-2К                        | $\overline{3}$     | минус 50150                              | 18                                              | 40                                       | 5                                             | 55                                 | $W_{100} \ge 1,3908$                                    |
| ПТСВ-6К                        | 3                  | минус 50  160                            | 16                                              | 40                                       | $\overline{4}$                                | 30                                 | $W_{100} \ge 1,3908$                                    |
| ПТСВ-6Км                       | 3                  | минус 50  150                            | 8                                               | 25                                       | 3,2                                           | 20                                 | $W_{100} \ge 1,3850$                                    |

Таблица Б.1 – Технические характеристики термометров ПТСВ 2-го и 3-го разряда

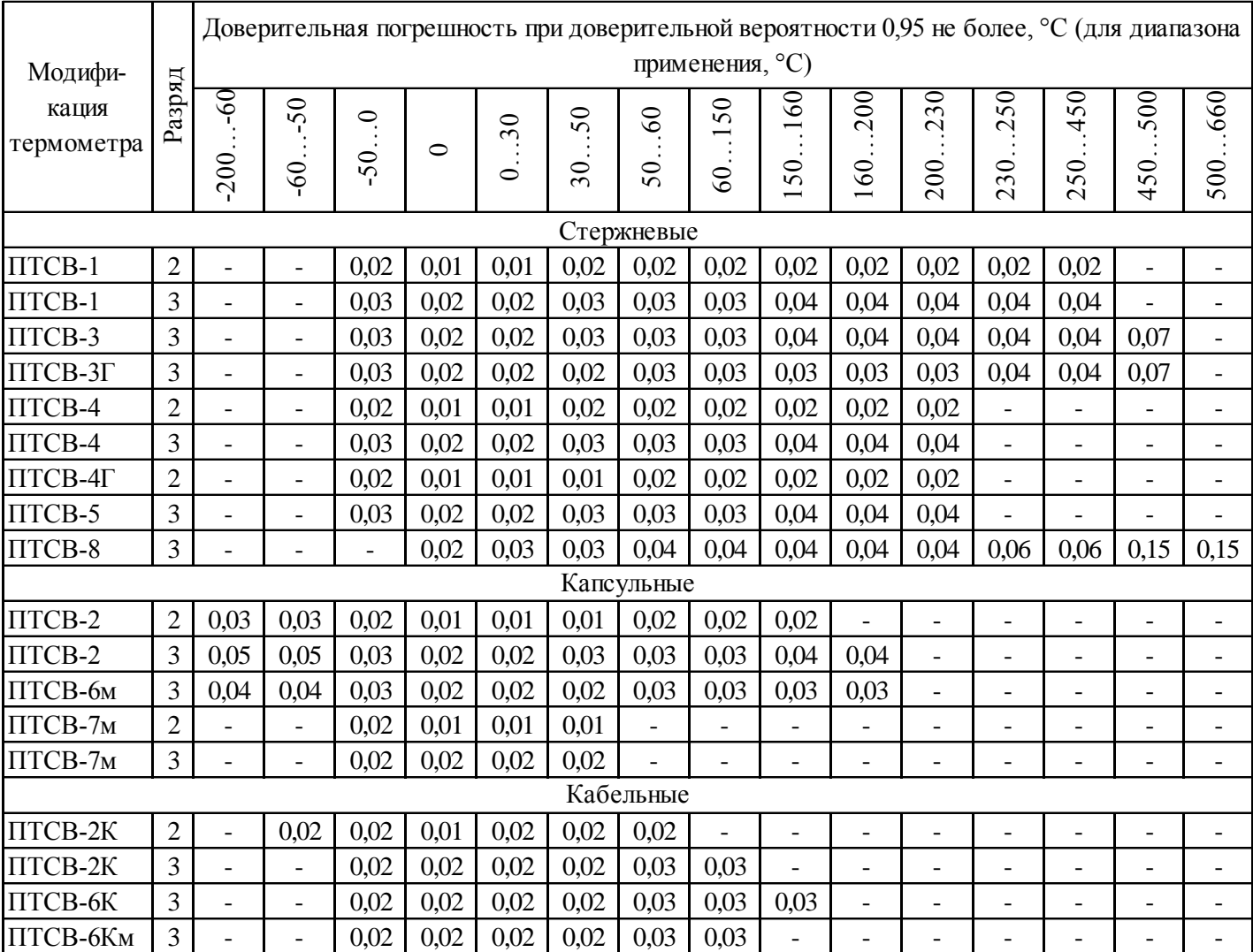

## Таблица Б.2 – Метрологические характеристики термометров ПТСВ 2-го и 3-го разряда

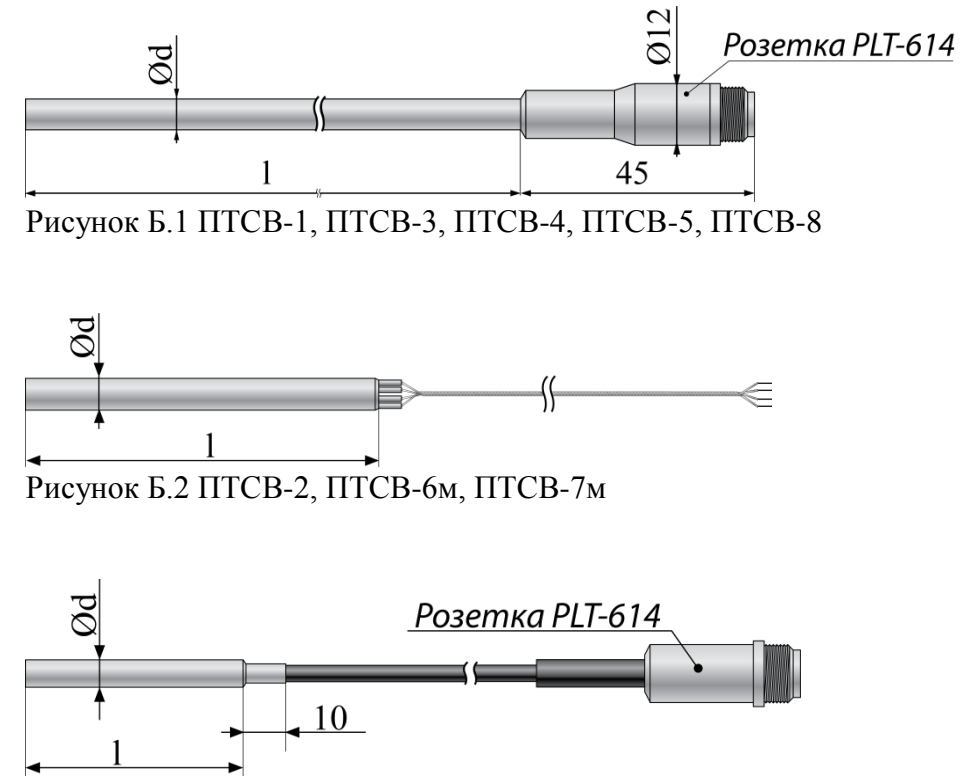

Рисунок Б.3 ПТСВ-2К, ПТСВ-6К, ПТСВ-6Км

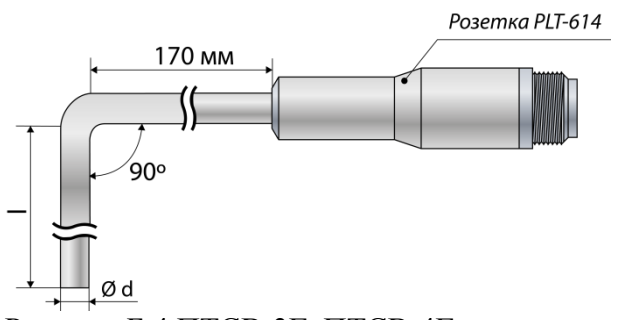

Рисунок Б.4 ПТСВ-3Г, ПТСВ-4Г

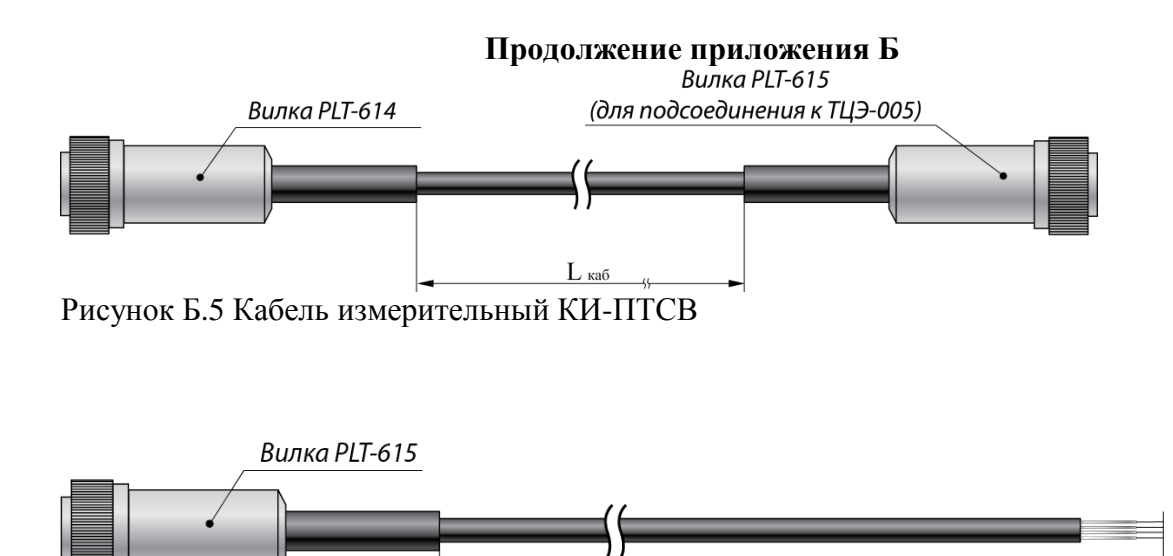

 $L$ каб

Рисунок Б.6 Кабель измерительный КИ-ТЦЭ

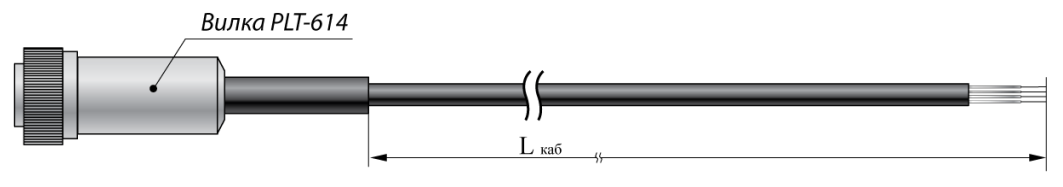

Рисунок Б.7 Кабель измерительный КИ №1 (из комплекта ПТСВ)

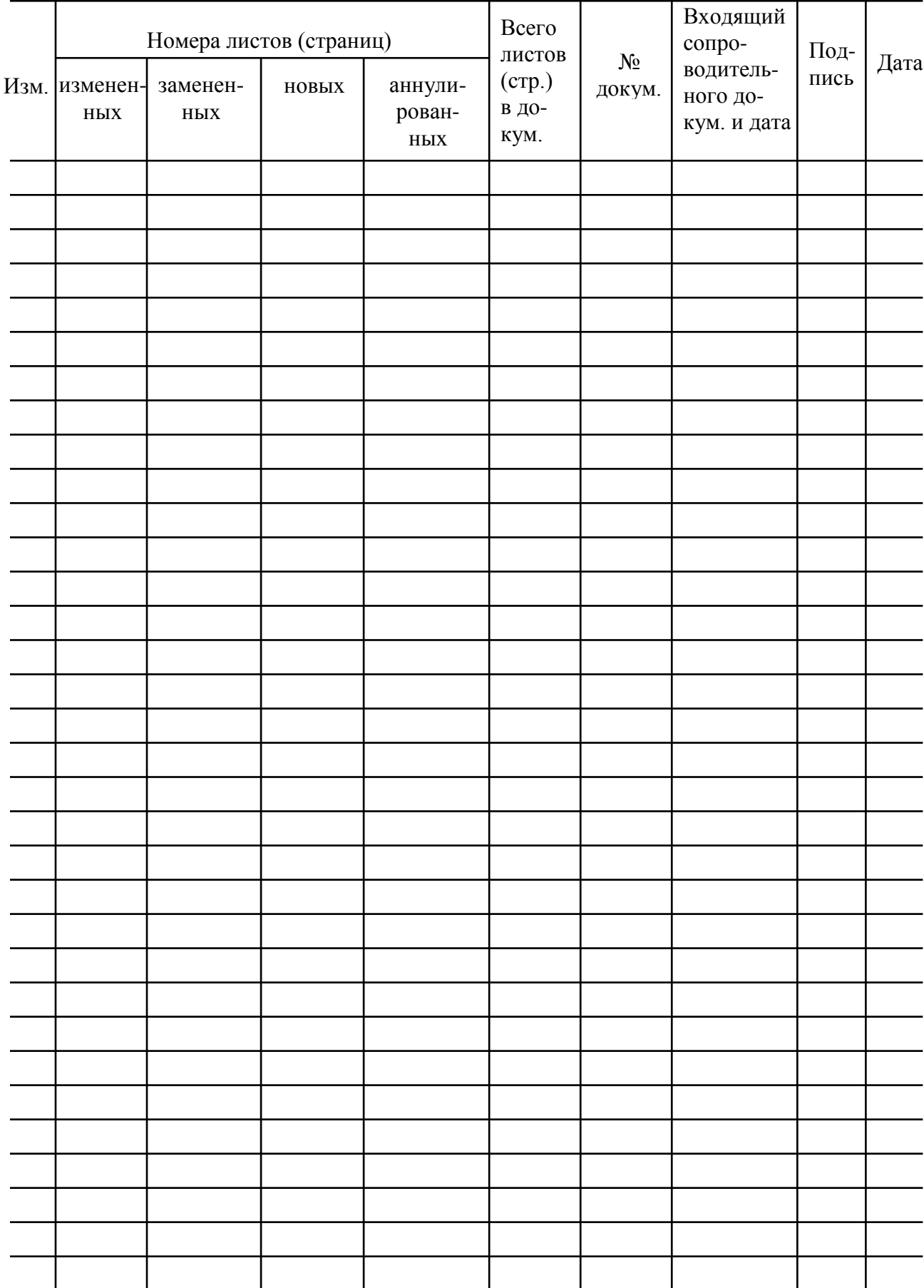

## **Лист регистрации изменений**